### TARTU ÜLIKOOL MATEMAATIKA-INFORMAATIKATEADUSKOND Arvutiteaduse instituut Infotehnoloogia eriala

Martin Mark

## **Inimese ja arvuti vahelise suhtluse uurimine õpikeskkondades**

Bakalaureusetöö (6 EAP)

Juhendaja: Vambola Leping

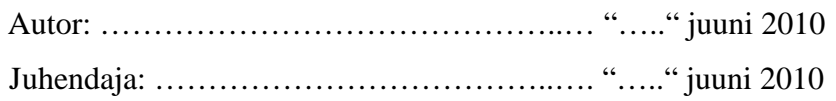

 Lubada kaitsmisele Professor ...................... ………………….……. "….." juuni 2010

TARTU 2010

# **Sisukord**

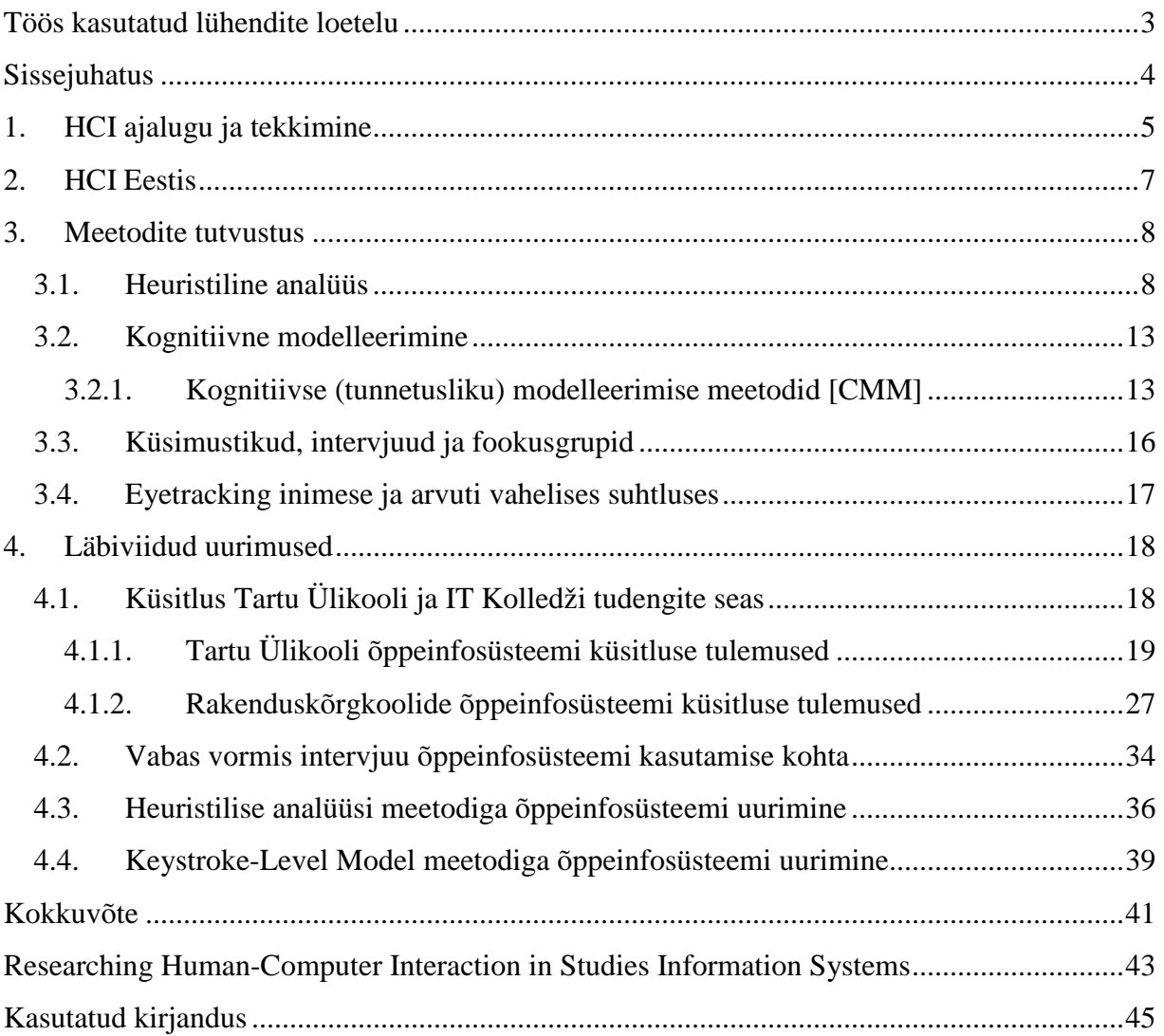

## **Töös kasutatud lühendite loetelu**

- CE Controlled Experiments (kontrollitavad katsed)
- GOMS Goals, Operator, Methods and Selection Rules (eesmärgid, tegevused, meetodid ja

valikute reeglid)

- GUI Graphical User Interface (graafiline kasutajaliides)
- HCI Human-Computer Interaction (inimese ja arvuti vaheline suhtlus)
- KLM Keystroke-Level Model
- *PARC Palo Alto Research Center*
- ÕIS õppeinfosüsteem

## **Sissejuhatus**

Inimese ja arvuti vaheline suhtlus (HCI – *Human-computer interaction*) on teadusharu, mis vaatleb inimestele kasutamiseks mõeldud interaktiivsete arvutisüsteemide kujundamist, hindamist ja rakendamist ning sellega seotud nähtusi. [HCI]

HCI on interdistsiplinaarne teadusharu, mis on välja kasvanud nii arvutiteadusest kui psühholoogiast, kuid see hõlmab ka sotsiaalteadusi, organisatsioonilisi teooriaid, kognitiivsete protsesside teooriaid ja isegi filosoofiat. Seetõttu on tavapärane, et uued HCI uurijad ei ole teadlikud kõikidest võimalikest uurimismeetoditest. Antud bakalaureusetöö eesmärgiks on tutvustada erinevaid inimese ja arvuti vahelise suhtluse uurimismeetodeid ja uurida nendele tuginedes Tartu Ülikooli õppeinfosüsteemi (ÕIS) ja rakenduskõrgkoolide õppeinfosüsteemi.

Tartu Ülikooli ÕIS on valitud uuritavaks süsteemiks, sest selle kasutusvõimaluste suunas on esinenud küllaltki palju kriitikat. Töö käigus selgub, kas selles süsteemis esineb probleeme, mis on leitavad HCI uurimismeetodite kaudu. Rakenduskõrgkoolide ÕIS on uuringusse lisatud, et võrrelda kahte sarnast süsteemi ja leida mõlemate plussid ja miinused. Töös keskendutakse rohkem Tartu Ülikooli ÕIS-ile, rakenduskõrgkoolide ÕIS-i uuriti vaid põgusalt. Töö tulemused on lisaväärtuseks keskkonna arendajatele, kes saavad vajadusel vastavad muudatused süsteemidesse sisse viia.

Töö algab HCI ajaloo ja tekkimise kirjeldamisega. Seejärel selgitatakse HCI olukorda Eestis. Järgnevalt tutvustatakse erinevaid HCI uurimismeetodeid ning töö teises pooles tehakse ülevaade läbiviidud uuringutest.

HCI uurimismeetoditega tutvumiseks on kasutatud kahte värskelt ilmunud raamatut: *Cyberpsyhology - An introduction to Human-Computer Interaction* (Kent L. Norman, Cambridge University Press 2008) ja *Research methods for Human-Computer Interaction* (Paul Cairns ja Anna L. Cox, Cambridge University Press 2008). Eestis pole autori andmetel antud teemat ulatuslikumalt käsitletud üheski raamatus. Täiendavat infot erinevate meetodite kohta leiti ka internetist.

## **1. HCI ajalugu ja tekkimine**

Käsikäes tehnoloogiate loomise ja arendamisega kasvavad kasutajate ootused neile ning lahendusi otsides ja vigu parandades arendatakse arvuteid omakorda üha enam kasutajamugavuse suunas. HCI tekke- ja ajalugu saab kõige ülevaatlikumalt jaotada kolmeks tinglikuks etapiks. Neis keskendutakse eelkõige tarkvarale, ideedele ja trendidele, mitte niivõrd riistvarale.

Eellugu: ajal, mil arvutite programmeerimine käis juhtmeid ringi tõstes ja ümberlülitusi luues ning seades, ei olnud HCI-id olemas. Peale arvutiteadlaste, kes arvuteid ise ehitasid ja neid programmeerisid, ei olnud neil teisi kasutajaid. Siiski oli olemas palju inimfaktoriga seotud probleeme, mis tulenesid paljude lülituste ja ühenduste ülesseadmisest. Programmeerimiseks kuluva aja ja tekkivate vigade vähendamiseks loodigi HCI.

Alates ajast, mil arvuteid hakati programmeerima programmeerimiskeelte ja operatsioonisüsteemide vahendusel, hakkas HCI selgelt jumet võtma. Programmeerimine kujunes masinatega suhtlemise viisiks. Arvutitele anti käsklusi ja saadi tagasisidet monitoride kaudu või trükitud kujul. Arvutiteadlased hakkasid sellest mõtlema kui arvuti ja inimese vahelisest dialoogist, tekkis tarkvarapsühholoogia mõiste. Seda võib nimetada HCI pilootpõlvkonnaks.

Suurem läbimurre HCI-s, mis tõstis selle mõiste uuele tasandile, mida võib tinglikult nimetada HCI ajaloo teiseks etapiks, toimus 1973. aastal Xerox Palo Alto Research Center'is (PARC). Koopiamasinafirma kutsus kokku grupi tipparvutiteadlasi, et luua tulevikuks paberivaba kontor. Nad ehitasid esimese graafilise kasutajaliidesega (GUI – graphical user interface) arvuti "Alto" ja esimese sisevõrgu tööjaamade vahel (Ethernet). Xerox jättis selle projekti aga pooleli ja ideed tutvustati Steve Jobsile Apple Computerist. Jobs oli sellest vaimustuses ja võttis idee GUI-st kasutusse. Järgmisena leidis GUI idee kasutust ka Microsoftis.

Graafiline kasutajaliides avas HCI-le täiesti uue maailma. 1980. aastatel hakkas sõna "kasutaja" tähendama inimest, kes ilmtingimata ei programmeeri, vaid lihtsalt kasutab arvutit tööks. Kasutajate käitumist hakati modelleerima lootuses, et suudetakse ennustada, kui kaua ülesannete täitmine aega võtab ning kui tihti kasutajad vigu teevad. Loodeti luua kasutajaliidesed, mis oleksid efektiivsemad ja kutsuks esile vähem vigu. Termin "kasutajasõbralik" loodi iseloomustamaks kasutajaliideseid, mida on lihtne kasutada. Propageeriti kasutajakeskset disaini, et julgustada programmeerijaid mõtlema sellest, kuidas kasutaja ülesannetele läheneb, mitte sellest, kuidas arvuti andmeid töötleb. Kujundusprotsessi raames hakati inimeste abil testima tarkvara kasutatavust ja suutlikkust. Kirjeldatud protsesside uurimine on üha arenenud ja areneb edasi ka tänasel päeval.

Järgmise generatsiooni HCI on hetkel futurismi ja ulme piirides. Võimalikud suunad, kuhu liigutakse, hõlmavad virtuaalset reaalsust, närviimplantaate ja otseseid liideseid masina ning inimese närvisüsteemi vahel. See generatsioon on alles algamas. [CYBER]

## **2. HCI Eestis**

HCI-le pole Eestis varem eriti tähelepanu pööratud ja alles viimastel õppeaastatel on seda põgusalt käsitletud meie ülikoolide õppekavades üksikute ainete osana. Näiteks Tartu Ülikooli matemaatika-informaatikateaduskonnas hakati vastavateemalist ainet, Kasutajaliideste kavandamine, lugema 2008. aastal ning IT Kolledžis on plaanis lisada alates 2010. aasta sügisest õppekavasse mõned HCI-alased õppeained. Eraldi HCI-d käsitlevaid õppeaineid ei esine autori andmetel mitte ühegi Eesti kõrgkooli õppekavades.

On teada üksikud entusiastid või väljaspool Eestit antud alal õppinud inimesed, kuid nende sulest pole seni ilmunud ühtki teadusliku tekstina käsitletavat väljaannet.

Jaanus Kase, kes lõpetas Carnegie Mellon'i ülikooli Human-Computer Interaction instituudi 2008. aastal, on samal aastal oma blogis (http://www.jaanuskase.com) kirjeldanud, kuidas ta võrdles ühte HCI uurimismeetodit kasutades uue ja vana Hansapanga internetipanga (praegune Swedbank) kasutajamugavust. Sama meetodit (KLM – *Keystroke-Level Model*) on kasutatud ka käesolevas töös Tartu Ülikooli õppeinfosüsteemi analüüsimisel.

Teadaolevalt on Eestis seni kõige põhjalikumalt käsitletud HCI lingvistilist suunda. Kaks juhtivat isikut selles vallas on TÜ keeletehnoloogia professor Mare Koit ning TÜ üldkeeleteaduse korraline professor, õppetooli juhataja ja arvutuslingvistika töörühma juhendaja Haldur Õim. [KOIT] Nende uurimisalad – arvutuslingvistika, kõnesüntees, praktilised dialoogisüsteemid, morfoloogiatarkvara jne - erinevad aga käesoleva töö fookusest sedavõrd, et sel teemal ei peetud vajalikuks pikemalt peatuda.

## **3. Meetodite tutvustus**

#### **3.1. Heuristiline analüüs**

Heuristiline analüüs on meetod kiireks, odavaks ja lihtsaks kasutajaliidese hindamiseks. Heuristilise analüüsi eesmärk on leida kasutajaliidesest kasutajamugavuse probleeme ja kaasata need disainiprotsessi. Heuristilise analüüsi puhul vaatavad kuni viis hindajat kasutajaliidese üle ja kontrollivad selle vastavust etteantud kasutajamugavuse printsiipidele (heuristikutele). Heuristilise analüüsi looja on Jakob Nielsen. [HE]

Heuristilist analüüsi on võimalik läbi viia ka üksinda, aga kuna üks inimene ei suuda kunagi leida kõiki kasutajaliideses esinevaid probleeme, siis on mõistlik kasutada analüüsimisel vähemalt kolme inimest. Heuristilise analüüsi käigus lastakse igal hindajal üksinda süsteemi uurida. Hindajate omavaheline suhtlemine on lubatud ainult pärast seda, kui analüüsimine on lõpetatud ja tulemused kokku kogutud. Analüüsimise ajal suhtlemisest hoidumine tagab iseseisvad ja eelarvamustevabad tulemused. Hindajate tulemusi võib koguda nii kirjalikult kui ka lasta neil analüüsimise käigus edastada tulemused suuliselt ülevaatajale, kes need üles märgib. Kirjalike raportite eeliseks on hinnangute formaalse protokolli olemasolu, aga puuduseks on suurem töömahukus, kuna uurimise läbiviija peab kõik raportid läbi töötama ja kokku koondama. Ülevaataja kasutamine on lisakulu, kuid vähendab uurimise läbiviija tööd. Samuti on ülevaatajat kasutades võimalik tulemusi kiiremini kätte saada, kuna ülevaataja peab ainult oma märkmed organiseerima, mitte teiste poolt kirjutatud raporteid läbi töötama. Ülevaataja saab ka hindajat analüüsi käigus tekkivate probleemide korral abistada.

Kaks peamist erinevust heuristilise analüüsi ja traditsioonilise kasutaja testimise vahel on jälgija valmidus vastata hindaja küsimustele, mis sessiooni käigus ilmnevad, ja hindajale antavate vihjete suurem maht. Traditsioonilise kasutaja testimise puhul soovitakse teada saada, milliseid vigu kasutaja teeb ning seetõttu annavad ülevaatajad ainult täiesti hädavajalikku informatsiooni. Samuti nõutakse, et kasutajad leiaksid vastuseid oma probleemidele süsteemi kasutades, mitte ülevaatajatelt küsides. Spetsiaaltarkvara heuristilise analüüsi puhul aga ei ole mõistlik keelduda vastamast küsimustele antud ala kohta, eriti kui hindajateks on inimesed,

kes selle valdkonnaga kursis ei ole. Kui hindajatel on kasutajaliidese kasutamisega probleeme, võib anda neile vihjeid, kuidas jätkata, et hoida sellega kokku väärtuslikku aega. Siiski tuleb silmas pidada, et abi ei tohiks anda enne, kui on näha, et ollakse tõesti hädas ja antud kasutajamugavuse probleem on hindaja poolt leitud, kuid vajatakse abi selle sõnastamisel või täpsustamisel.

Tavaliselt kestab heuristilise analüüsimise sessioon üks kuni kaks tundi. Pikemad sessioonid võivad vajalikud olla suurte ja keeruliste kasutajaliideste puhul, kuid sellisel juhul tuleks analüüs jagada osadeks ja uurida süsteemi osasid eraldi.

Analüüsimise ajal käib hindaja kasutajaliidese mitmel korral läbi ja uurib erinevaid dialoogielemente ning võrdleb neid etteantud kasutajamugavuse printsiipidega (Jakob Nielseni kümme kasutajamugavuse printsiipi). Need printsiibid on üldised reeglid, mis kirjeldavad hea kasutajamugavusega kasutajaliidest. Lisaks etteantud printsiipide nimekirjaga kasutajaliidese võrdlemisele võib hindaja loomulikult arvesse võtta ka teisi kasutajamugavust mõjutavaid printsiipe, mille vastu tema arvates süsteemis eksitakse. Samuti on võimalik lisaks tavalistele kasutajamugavuse printsiipidele välja töötada kategooriaspetsiifilised printsiibid, mis kehtivad ainult teatud spetsiifiliste toodete puhul.

#### **Jakob Nielseni kümme kasutajamugavuse printsiipi [TUH]**

#### **Süsteemi staatuse nähtavus**

Süsteem peaks alati andma kasutajale teavet selle kohta, mis parajasti toimub, ning seda läbi sobiliku tagasiside ja mõistliku ajaga.

#### **Süsteemi ja päriselu sobivus**

Süsteemi keelekasutus peaks olema kasutajale sobilik, koosnedes sõnadest, väljenditest ja mõistetest, mis on kasutajale tuttavad, mitte süsteemile orienteeritud mõistetest

#### **Kasutaja kontroll ja vabadus**

Kasutajad teevad tihti valesid valikuid ja vajavad seetõttu selgesti nähtavaks tehtud "varuväljapääse", et lahkuda lihtsalt soovimatust seisundist - ennistamise (*undo*) ja uuesti tegemise (*redo*) võimalused.

#### **Terviklikkus ja standardid**

Kasutajad ei peaks pead murdma, kas erinevad sõnad, situatsioonid või tegevused tähendavad samu asju. Süsteemid peaks järgima harjumuspäraseid tavasid.

#### **Vigade vältimine**

Veel parem kui head veateated on hoolikas disain, mis hoiab probleemi tekkimise üldse ära. Veaohtlikud tingimused tuleks kõrvaldada või neid kontrollida, võimaldades kasutajatel oma valikuid kinnitada enne kui need teostatakse.

#### **Pigem äratundmisrõõm kui meenutamine**

Minimeerida kasutajate mälukasutamist tehes objektid, tegevused ja valikud kogu aeg nähtavaks. Kasutaja ei peaks meeles pidama informatsiooni süsteemi erinevate osade vahel. Süsteemi kasutusjuhendid peaksid olema nähtaval kohal või igas olukorras lihtsasti kättesaadavad.

#### **Paindlikkus ja kasutusefektiivsus**

Kiirendid, mida algaja kasutaja ei märka, võivad tihti kiirendada kogenud kasutajate suhtlemist selliselt, et süsteem saab teenindada nii kogenematuid kui kogenud kasutajaid. Luba kasutajatel korduvaid tegevusi kohandada.

#### **Esteetiline ja minimalistlik disain**

Dialoogid ei tohiks sisaldada informatsiooni, mis on ebaoluline või harva vajatav. Iga liigne informatsiooniühik dialoogis konkureerib asjakohase informatsiooniga ja kahandab selle suhtelist nähtavust.

#### **Vigade tuvastamise, diagnoosimise ja neist vabanemise abi**

Veateated peaks olema väljendatud selgesti ja lihtsas keeles (ilma koodideta), viitama täpselt probleemile ja pakkuma lahendusi.

#### **Abi ja dokumentatsioon**

Kuigi on hea, kui süsteemi saab kasutada ilma dokumentatsioonita, võib vajalikuks osutuda kasutajate varustamine abiinfo ja dokumentatsiooniga. Selline informatsioon peab olema lihtsasti otsitav, kasutaja tegevustele fokuseeritud, tooma välja konkreetseid tegevussamme ja olema mahult võimalikult väike.

Reeglina on hindaja vaba valik, kuidas ta soovib kasutajaliidest analüüsida. Soovituslik on siiski süsteem kaks korda läbi uurida. Esimene ülevaatus oleks süsteemi tundma õppimiseks ja selle põhimõtetest aru saamiseks ning teisel korral, teades juba kuidas süsteem töötab, saaks hindaja keskenduda spetsiifiliste elementide uurimisele.

#### **Vigade tõsiduse määramise metoodika [SRUP]**

Vigade tõsiduse hindamise metoodika on abiks ressursside õigesse kohta suunamisel, et parandada kõige problemaatilisemad eksimused. Kui süsteemis on mitmeid väga tõsiseid probleeme, ei tohiks seda avaldada. Kuid kui süsteemis on palju kosmeetilisi ja vähese tõsidusega probleeme, võib selle avalikustada.

Kasutajamugavuse probleemi tõsidus on kombinatsioon kolmest faktorist:

- Probleemi esinemise sagedus kas see on tihti või harva esinev?
- Probleemi ilmnemise mõju kas kasutajal on probleemi lihtne või raske lahendada?
- Probleemi järjekindlus kas see on ühekordne probleem, millele kasutajad saavad ise lahenduse leida või jääb see probleem neid korduvalt tüütama?

Tuleb määrata ka probleemi mõju turule, sest teatud kasutajamugavuse probleemidel võivad olla hävitavad tagajärjed toote populaarsusele, isegi kui vead on lihtsasti lahendatavad.

Kasutajamugavuse vigade tõsiduse hindamiseks kasutatakse skaalat 0 kuni 4:

- $0 = Ma$  ei nõustu, et see oleks kasutajamugavuse probleem
- 1 = Ainult kosmeetiline probleem: korrigeerida vaid siis, kui selleks aega jääb
- 2 = Väike kasutusmugavuse probleem: korrigeerimine on väikese tähtsusega, madal prioriteet
- 3 = Suur kasutajamugavuse probleem: korrigeerimine on tähtis, kõrge prioriteet
- 4 = Kasutajamugavuse katastroof: korrigeerimine enne toote avalikustamist on kohustuslik

Heuristilise analüüsi läbiviimise käigus on hindajatelt asjakohaseid hinnanguid raske saada, sest nad on keskendunud uute kasutajamugavuse probleemide leidmisele. Samuti leiab iga hindaja vaid väikese arvu probleeme ja seetõttu saaksid nad hinnata ainult enda leitud probleemide tõsidust. Tõsiduse hinded võiks koguda hoopis hiljem, saates hindajatele küsimustiku, kus on kõikide leitud probleemide nimekiri. Kuna iga hindaja on leidnud ainult mingi osa nendest probleemidest, siis tuleb neid küllaltki põhjalikult ja korrektselt kirjeldada,

et kõik saaksid probleemi sisust üheselt aru. Selleks võib kasutada ka ekraanipilte ja illustratsioone. Hindamise ülevaataja võib erinevate hindajate probleemikirjeldused ühildada. Kirjeldused võimaldavad hindajatel küllaltki lihtsalt erinevate probleemide tõsidust määrata, isegi kui nad analüüsimise käigus neid ise ei leidnud.

Hindajatel pole tõsiduse astmete kaalumisel sageli võimalik süsteemile uuesti ligi pääseda. Neile võib võimaldada täieliku või osalise ligipääsu süsteemile, et nad ei peaks otsuseid tegema ainult mälu ja kirjelduste põhjal. Samas muutub hindamine seeläbi aeglasemaks ja töötavale süsteemile ligipääsu tagamine võib olla keerukas.

Kogemused on näidanud, et tõsiduse määramine ainult ühe hindaja poolt on ebausaldusväärne. Kui probleemide tõsidust määrab suurem arv hindajaid, muutuvad tulemused kvaliteetsemaks. Paljudel juhtudel on kolme hindaja määrangud piisavad.

#### **3.2. Kognitiivne modelleerimine**

Kognitiivsed mudelid: vaimsete esituste spetsifikatsioonid, operatsioonid ja probleemilahendusstrateegiad, mis ilmnevad arvutipõhiste ülesannete täideviimisel.

Need mudelid võivad esineda mitmes vormis - ülesande lõpetamiseks vajaminevate sammude suhteliselt üldisest kirjeldusest kuni keeruliste arvutisimulatsioonideni, mis kujutavad kasutajaid ülesandeid kasutajaliideste abil täide viimas.

Kognitiivse mudeli kasutamise protsess võib tuua kasutajaliideste kavandile kasu, võimaldades analüütikutel edasi arendada täpsemat ja detailsemat arusaamist HCI-st ja mõnel juhul aidata ennustada seda, kuidas kasutajad käituda võivad.

Kasu: võib kasutada ka väga varajaste kavandiprotsesside käigus kui ka olemasolevate kavandite hindamisel; lubada disaineritel (projekteerijatel) tuvastada ja selgitada nende probleemide loomust, mida õpilased kohata võivad ning võimaldada informatsiooni kognitiivsetest ja kujuteldavatest piirangutest inimsooritustel. [RMHCI]

#### 3.2.1. Kognitiivse (tunnetusliku) modelleerimise meetodid [CMM]

Kognitiivne modelleerimine tähendab arvutusliku mudeli loomist, mis näitab, kui kaua aega võtab inimesel mingi ülesande täitmine. Mudelid tuginevad psühholoogilistele põhialustele ja katsetustele, et määrata kindlaks tunnetuslikule töötlusele ning motoorsetele liigutustele kuluv aeg. Tunnetuslikke mudeleid saab kasutada kasutajaliideste arendamiseks või hälvete ja puuduste ennustamiseks loomisprotsessi käigus.

Mõned kognitiivsete mudelite näited:

#### **Paralleeldisain**

Paralleeldisainiga loovad mitmed inimesed samadele nõuetele vastava algkujunduse. Iga inimene töötab iseseisvalt ning tööd lõpetades jagab oma kontseptsiooni kogu grupiga. Kujundusmeeskond arvestab kõiki lahendusi ja iga disainer kasutab parimaid saadud ideid oma lahendusega edasi töötades. See protsess aitab luua palju erinevaid, mitmekülgseid ideid ja tagab, et iga kujundaja parimad ideed on kaasatud lõplikku kontseptsiooni. Seda protsessi võib korrata mitmeid kordi, kuni kogu meeskond on lõpptulemusega rahul.

#### **GOMS (Goals, Operator, Methods and Selection Rules)**

GOMS on esitähtlühend, mis tähistab eesmärke, tegevusi, meetodeid ja valikute reegleid. See on hulk tehnikaid, mis analüüsivad interaktiivsete süsteemide kasutamiskeerukust. Eesmärgid on need, milleni kasutaja peab jõudma. Tegevused viiakse läbi eesmärgini jõudmise nimel. Meetod on süsteemne järjestikuste tegevuste jada, mis viib kasutaja eesmärgini. Valikute reeglid täpsustavad, mis meetodit peaks konteksti arvestades kasutama antud eesmärgini jõudmiseks. [GOMS]

#### **Human Processor Model (Inimese tegutsemise mudel)**

Mõnikord on kasulik lahutada ülesanne osadeks ning analüüsida iga aspekti eraldi. See lubab uurijal leida täpsed arendamist vajavad kohad. Et seda teha, on hädavajalik mõista, kuidas inimaju informatsiooni töötleb.

On tehtud palju katseid, et määrata kindlaks aju protsesside erinevate tsüklite läbimiseks ja lahtimõtestamiseks kuluvat aega ning mahtu. Nende varieeruvus on tingitud uurimisaluste isikute vanusest, võimetest, oskustest, kallutatusest ning ümbritsevast keskkonnast.

#### **Keystroke-Level Model (KLM)**

KLM on oma põhiolemuselt mitte väga laiahaardeline GOMS mudel, mis pakub välja lihtsustatud oletusi, et vähendada erinevate operatsioonide teostamise aega ja keerukust

KLM-i peamine funktsioon on ennustada interaktiivsete ülesannete täitmise aega. KLM on 11 sammuline meetod, mida võivad kasutada nii üksikisikud kui ka organisatsioonid, leidmaks võimalusi hinnata lihtsate andmesisestamisülesannete täitmiseks kuluvat aega, kasutades arvutit ja hiirt. KLMi kasutades leitakse tihti efektiivsemaid või paremaid võimalusi, kuidas ülesannet täita. Seda tehakse lihtsalt analüüsides vajalikke samme protsessis ja ümber muutes või kõrvaldades ebavajalikke samme. [RMHCI]

KLM on disainitud sellisena, et seda oleks lihtsam kasutada kui teisi GOMS meetodeid ja ettevõtted, kellel ei ole võimalik palgata HCI spetsialiste, saaksid seda kasutada. KLMi kasutatakse tavaliselt situatsioonides, mis nõuavad minimaalselt tööd ja kasutajaliidesega suhtlemist. Arvutused ja vajalike sammude arv, et arvutada täpselt kogu ülesande täitmiseks kuluv aeg, kasvavad kiiresti, kui ülesannete arv suureneb. Seetõttu on KLM kõige sobilikum hindamaks ülesandeid, mis nõuavad täitmiseks keskmiselt vähem kui 5 minutit. [KLM]

Varasemalt oli KLM uuringu läbiviimine suhteliselt keeruline, selleks kasutati peamiselt tabelarvutusprogramme ning töö oli väga mahukas. Nüüd on aga olemas tööriistad, mis võimaldavad KLM-mudeleid lihtsalt koostada ja analüüsida.

Üheks selliseks tööriistaks on CogTool. CogTool on kasutajaliideste prototüüpimise tööriist, mis annab tulemuseks kvantitatiivseid ennustusi selle kohta, kuidas kasutajad käituvad, kui prototüüp kasutusse võtta. [COG] Antud tööriist pakub kiiret ja odavat võimalust uurida paljusid erinevaid kasutajaliidese ideesid, neid võrrelda ja vähendada kasutajatele testimisse antavate prototüüpide arvu. Samuti on võimalik analüüsida konkureerivaid tooteid või võrrelda uusi ideesid juba olemasoleva versiooniga, et teha kindlaks, kas uus süsteem on eelmisest parem.

CogTool järgib HCI maksiimi "Teha sagedased tegevused lihtsaks ja harvad tegevused võimalikuks". On kiire ja lihtne konstrueerida kasutajaliidese prototüüpe, kasutades selleks standardseid kasutajaliidese tööriistu nagu menüüd, nupud, lingid, valikukastid jne. Samuti on võimalik, kuigi see on töömahukam, koostada mudeleid ebatavalisematest kasutajaliidestest nagu iPhone'i liugurriba.

CogTool'i kvantitatiivsed ennustused põhinevad tunnetuspsühholoogias kirjeldatud käitumismudelitel. CogTool kasutab tunnetuslikku mudelit nimega ACT-R (Anderson ja Lebiere, 1998), mis jäljendab inimese ja prototüübi suhtlemisel inimeste tunnetuslikke ja käitumismotoorikas eeldatavaid tegevusi, et täita ülesanded, mille UI disainer on loonud. [WCT]

### **3.3. Küsimustikud, intervjuud ja fookusgrupid**

Küsimustikud on tavaliselt esitatud paberil või internetis ja koosnevad hulgast küsimustest, millele kõigil küsitluses osalejatel palutakse vastata. Küsimustikkude plussiks on, et neid saab vähese vaevaga paljudele osalejatele edastada. Miinuseks aga on suur hulk andmeid, mida on tarvis analüüsida.

Intervjueeritakse tavaliselt korraga ainult ühte inimest. Intervjueerimine nõuab palju aega läbiviimiseks ja ka transkribeerimiseks.

Fookusgrupid koosnevad tavaliselt ühest uurijast ja mitmest uurimuses osalejast. Tulemuseks saadakse vajalik info kätte lühema ajaga kui kuluks üks-ühele intervjuusid tehes.

Need meetodid võivad olla kasulikud ka eraldi, kuid kõige tulemuslikumad on nad kasutades koos teiste meetoditega. Olenevalt uurimisvaldkonnast on vahel kasulik alustada küsimustikuga ja siis näiteks mõnede spetsiifiliste osade kohta korraldada eksperiment või seeria intervjuusid, et vaadelda süvitsi mõnda fenomeni aspekti, mis on uurimise all.

[RMHCI]

#### **3.4. Eyetracking inimese ja arvuti vahelises suhtluses**

*Eyetracking* salvestab silmade liikumist ja annab informatsiooni selle kohta, mida inimesed vaatavad. Mõistes, kuidas inimesed vaatavad, saavad uurijad vihjeid, kuidas inimesed mõtlevad. Eyetracking kogub infot reaalajas ja paljude detailidega.

*Eyetrackeri* poolt salvestatud info silma liikumise kohta koosneb silma kahest peamisest käitumisest: fikseerimised, kus silm on suhteliselt liikumatu, ja silma hüplemised, kus silm liigub tormakalt fikseerimisasendite vahel. Fikseeritud asendid pakuvad tavaliselt rohkem huvi, sest nendel hetkedel saab silm kõige detailsemat informatsiooni.

Silmade liikumist on uuritud juba üle saja aasta, aga õitsele puhkes see 1960. ja 1970. aastatel, kui seda hakati kasutama kognitiivsetes uurimustes ja reklaaminduses. Viimastel aastatel on seda hakatud rohkem kasutama akadeemilises maailmas ja kaubanduslikult. Varajased *eyetracker'id* olid väga kallid ja kasutasid spetsiaalselt tellimuse peale kokku pandud varustust ja tarkvara. Samuti olid need kasutamisel kohmakad - kuna pead ei tohtinud üldse liigutada, siis pidid kasutajatel olema peatoed, et liikumist vähendada. Tehnoloogia edasiarenemine on muutnud *eyetracking'u* varustuse palju odavamaks ja parandanud selle kättesaadavust ja turustamist. Samuti on nende kasutamine loomulikum, sest pead ei pea enam kogu aeg fikseeritult hoidma. *Eyetracking'ut* kasutatakse paljudel erinevatel otstarvetel, näiteks veebilehtede või digitaalse TV menüüde ja mängude disainimisel.

*Eyetracking'u* massilisemat kasutamist piirab andmete interpreteerimise keerulisus. Uurimuses *eyetracking'ut* kasutades tuleb hoolikalt läbi mõelda ja vajalik on strong study design. Uurijad peavad mõtlema, kuidas *eyetracker* aitab neil uurimuse eesmärke saavutada, milliseid tulemusi võib eeldada ja mis võivad nende põhjused olla.

#### [RMHCI]

## **4. Läbiviidud uurimused**

HCI meetoditega lähemalt tutvumiseks viidi läbi neli erinevat uurimust. Kasutati ankeediga küsitlust, vabas vormis intervjuud, heuristilist analüüsi ja KLM meetodit. Antud meetodid valiti vastavalt nende läbiviimisvõimalustele. Näiteks Eyetrackingu läbiviimiseks puudus töö autoril ligipääs vastavatele vahenditele. Küsitlus oli ainuke meetod, mida rakendati nii TÜ ÕIS-i kui ka rakenduskõrgkoolide ÕIS-i uurimiseks. Teiste meetoditega uuriti ainult TÜ ÕIS-i.

### **4.1. Küsitlus Tartu Ülikooli ja IT Kolledži tudengite seas**

Küsitlus viidi läbi Tartu Ülikooli ÕIS-i ning rakenduskõrgkoolide ÕIS-i kohta. Selle käigus uuriti õpilaste ÕIS-i kasutust, nende eelistusi ja probleeme ÕIS-i kasutamisel.

Küsitlus sisaldas järgnevaid küsimusi, millele vastati vabas vormis:

- 1. Mitmendal kursusel õpid ja mida?
- 2. Sugu
- 3. Kui tihti ja mis eesmärgil kasutad ÕIS-i?
- 4. Kas ÕIS-is on mõni funktsioon, mis Sulle eriti meeldib, millest on palju kasu?
- 5. Kas ÕIS-is on midagi mis häirib? Miks?
- 6. Kas tunned mõnest funktsioonist puudust? Sooviksid teha ÕIS-is midagi, mida hetkel ei saa?
- 7. Kas ÕIS-i kasutamisel on esinenud probleeme? Missuguseid?
- 8. Kas ÕIS-i on lihtne kasutada? Palun põhjenda.
- 9. Kas sa muudaksid ÕIS-i juures midagi? Mida?

Tartu Ülikoolis osales küsitluses 111 tudengit ning rakenduskõrgkoolide ÕIS-i kohta vastas 49 IT Kolledži tudengit.

#### 4.1.1. Tartu Ülikooli õppeinfosüsteemi küsitluse tulemused

Saja üheteistkümnest küsitlusele vastanud õpilasest 48 kasutab ÕIS-i igapäevaselt, 25 õpilast kaks korda nädalas, 12 õpilast kolm kuni viis korda nädalas ja 15 õpilast mõned korrad kuus. Üksteist õpilast ei osanud vastata või peavad oma ÕIS-i kasutustihedust varieeruvaks vastavalt vajadusele.

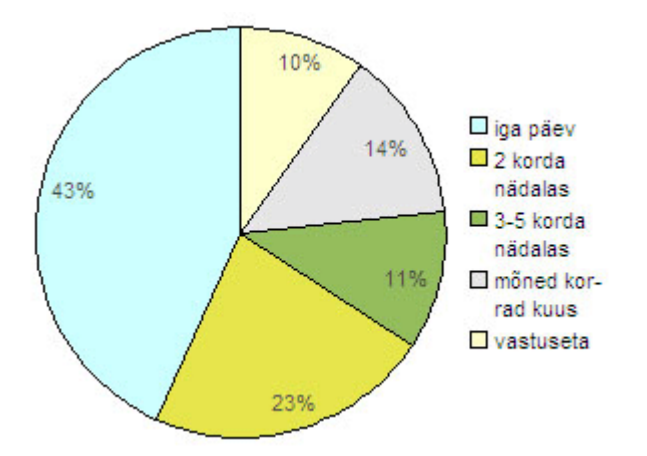

*Diagramm 1: Kasutustihedus TÜ ÕIS-i kasutamisel* 

Diagramm 1 toob esile õpilaste ÕIS-i kasutustiheduse protsentuaalselt, näidates et kõige rohkem (43%) on neid õpilasi, kes kasutavad ÕIS-i igapäevaselt. Neile järgnevad (23%) need õpilased, kes kasutavad ÕIS-i kaks korda nädalas. Õpilasi, kes kasutavad ÕIS-i mõned korrad kuus (14%) on vaid paari protsendi võrra rohkem kui neid, kes kasutavad ÕIS-i kolm kuni viis korda nädalas (11%). Kõige vähem (10%) on neid õpilasi, kes on jätnud vastamata.

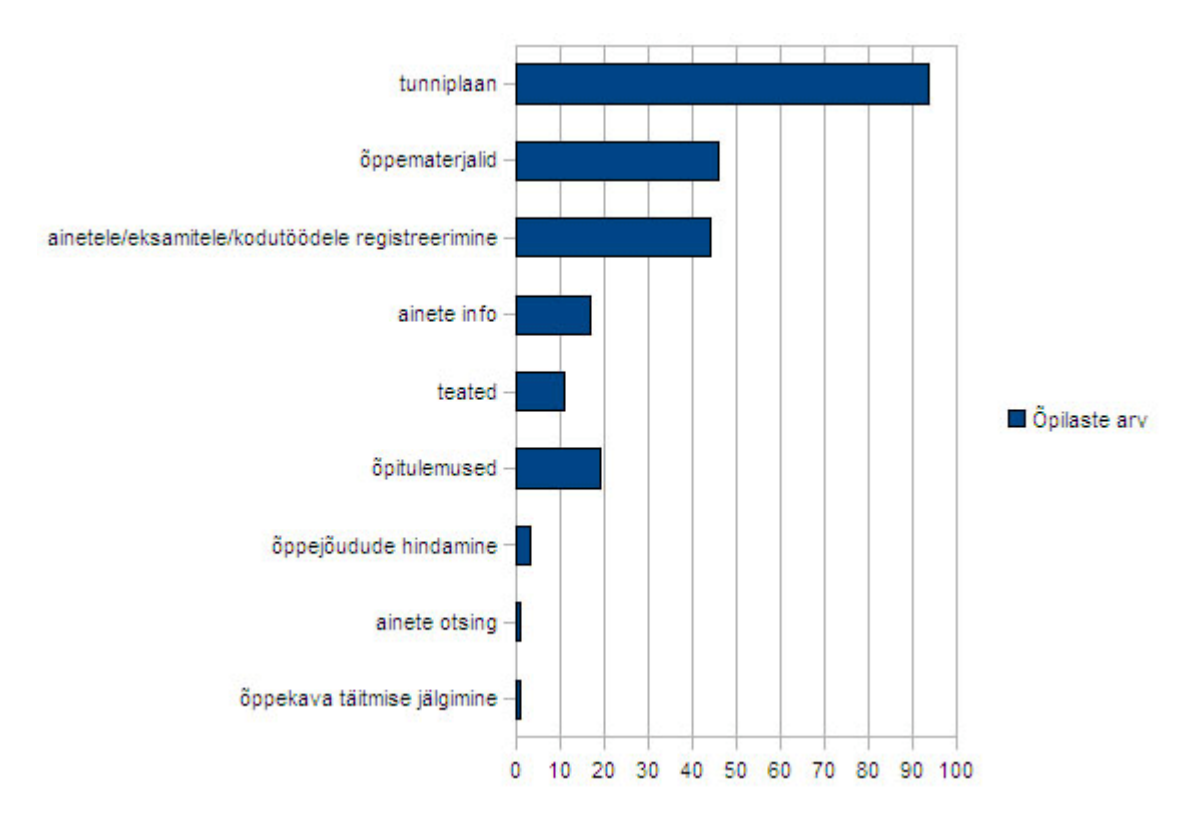

Järgmiseks uuriti, mis eesmärkidel õpilased ÕIS-i kasutavad.

*Diagramm 2: Kasutuseesmärgid TÜ ÕIS-i kasutamisel* 

Diagramm 2 koosneb kõikidest valitud funktsioonidest ja näitab valikute arvu. Kõige populaarsemaks ÕIS-i võimaluseks on tudengite arvates tunniplaani vaatamine, mida on valinud 92 üliõpilast. Sellest tükk maad tagapool on õppematerjalide vaatamine ja ainetele/eksamitele/kodutöödele registreerimine. Üliõpilased kasutavad ÕIS-is ka õpitulemuste funktsiooni ning võimalust saada ainete kohta infot. Teadete lugemise võimalust kasutab 11 õpilast. Vähem populaarsed funktsioonid on õppejõudude hindamine, ainete otsing ja õppekava täitmise jälgimine.

Tudengitel paluti valida ka oma meelisfunktsioon ÕIS-is.

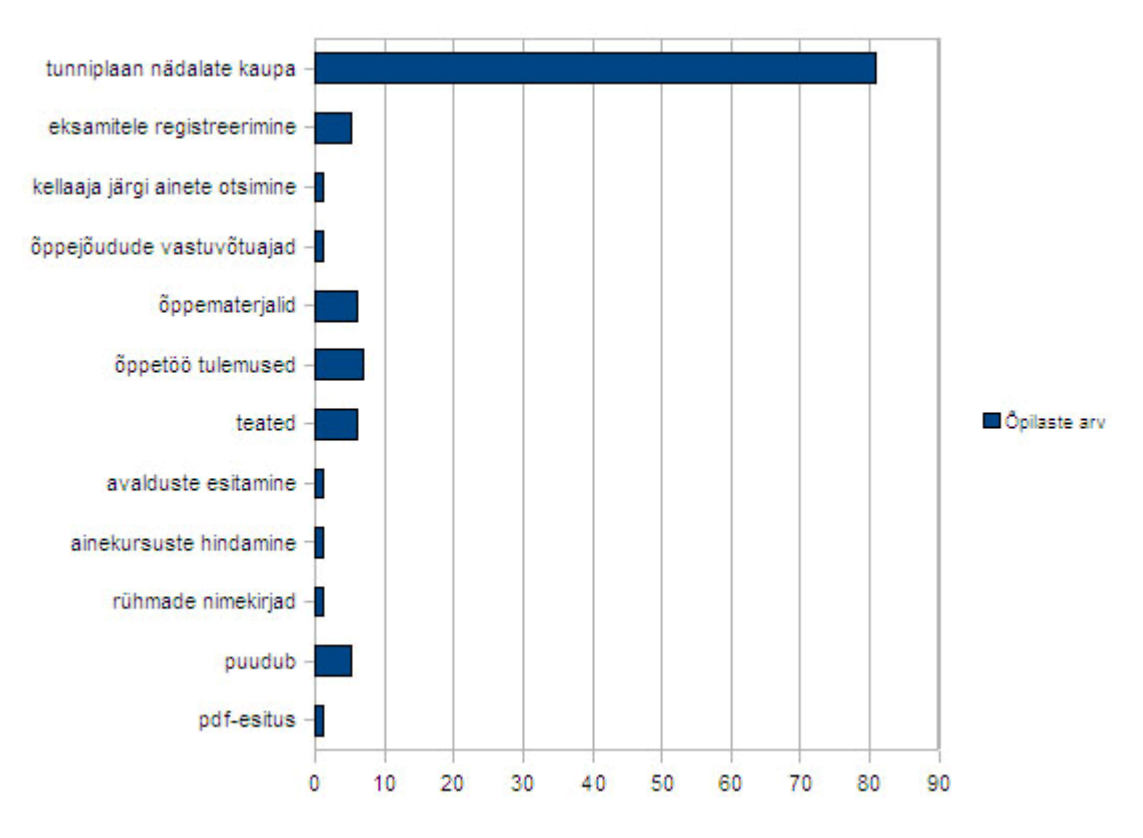

*Diagramm 3: Populaarseimad funktsioonid TÜ ÕIS-is* 

Diagramm 3 toob esile õliõpilaste poolt valitud parimad võimalused ÕIS-is. Tulemused on näidatud valikute arvuna.

Nädalate kaupa tunniplaani vaatamise valis 81 õpilast. Ka meeldib õpilastele võimalus vaadata õppetöö tulemusi ja õppematerjale ning lugeda teateid ja registreerida eksamitele ÕIS-i vahendusel. Kellaaja järgi ainete otsimine, õppejõudude vastuvõtuaegade ja rühmade nimekirjade vaatamine koos avalduste esitamise, pdf-esituse ning ainekursuste hindamisega meeldis samuti õliõpilastele – olgugi, et vähemalt määral. Neid valiti igaühte vaid ühel korral. Meelisfunktsioon puudus viiel õpilasel.

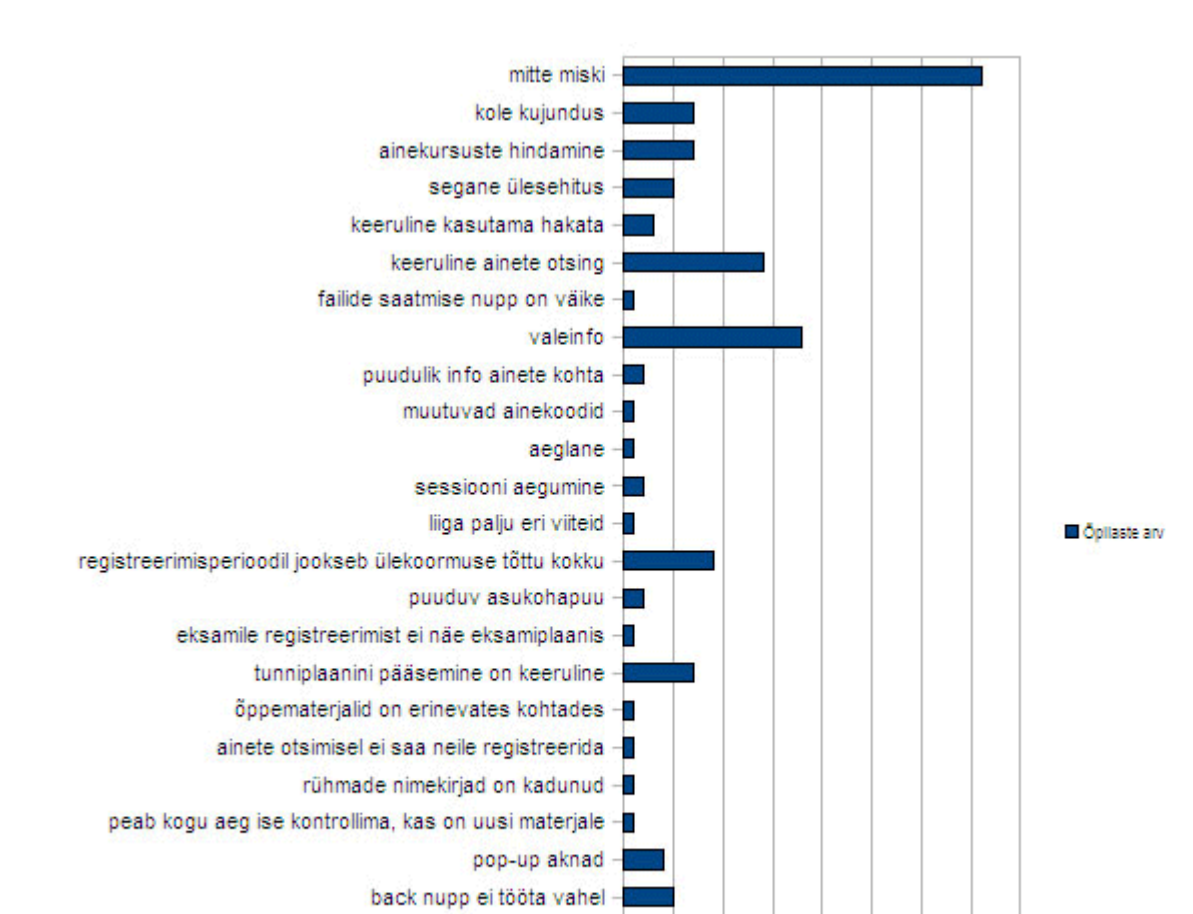

eksamite ajad tunniplaanis -

36 üliõpilast on öelnud, et neid ei häiri ÕIS-i kasutamisel mitte miski.

*Diagramm 4: Probleemid TÜ ÕIS-is* 

Diagramm 4 näitab funktsioone, mis tudengeid enim häirivad ÕIS-i kasutamise juures. Tulemused on näidatud valikute arvuna.

10 15 20 25 30 35 40

0 5

Paljudele üliõpilastele valmistab probleeme valeinfo ÕIS-is. Selle all on mõeldud nii vale tunniplaani kui ka vääraid ainekirjeldusi. Valeinfo üle kurdab 18 õpilast. Veel peetakse probleemiks süsteemi keerulisust, koledat kujundust ja aeglust.

Probleemid ei pea siiski probleemideks jääma. Tudengitel on päris selge nägemus sellest, millisena nad ÕIS-i näha tahaksid.

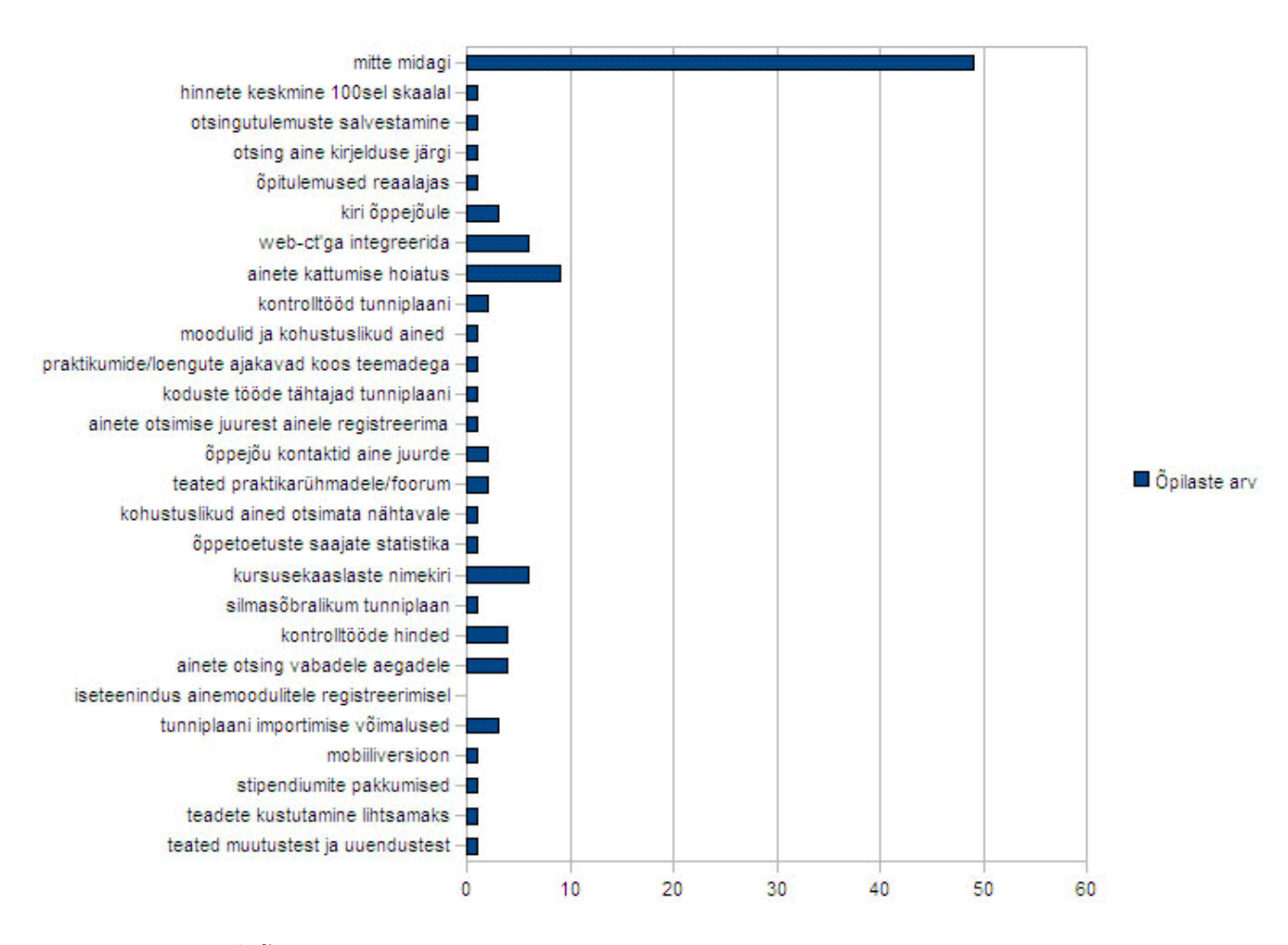

*Diagramm 5: TÜ ÕIS-i puuduolevad funktsioonid* 

Diagramm 5 koosneb üliõpilaste vastustest küsimusele:"Mis funktsioon ÕIS-is puudu on?" Tulemused on toodud valikute arvuna.

Peaaegu pool vastanud tudengitest arvab, et ÕIS-is ei ole puuduvaid vajalikke funktsioone. Ülejäänud vastajad sooviksid teiste võimaluste seas näha ka hoiatusi ainete kattumise kohta, ÕIS-i integreerimist Web-CT E-Õppe keskkonnaga ning kursusekaaslaste nimekirja. Populaarsemate soovide seas on veel kontrolltööde hinnete nägemise võimalus, ainete otsing vabadele aegadele ja võimalus saata kirja õppejõule läbi ÕIS-i.

Järgmiseks uuriti ÕIS-i kasutamisel tekkinud probleeme.

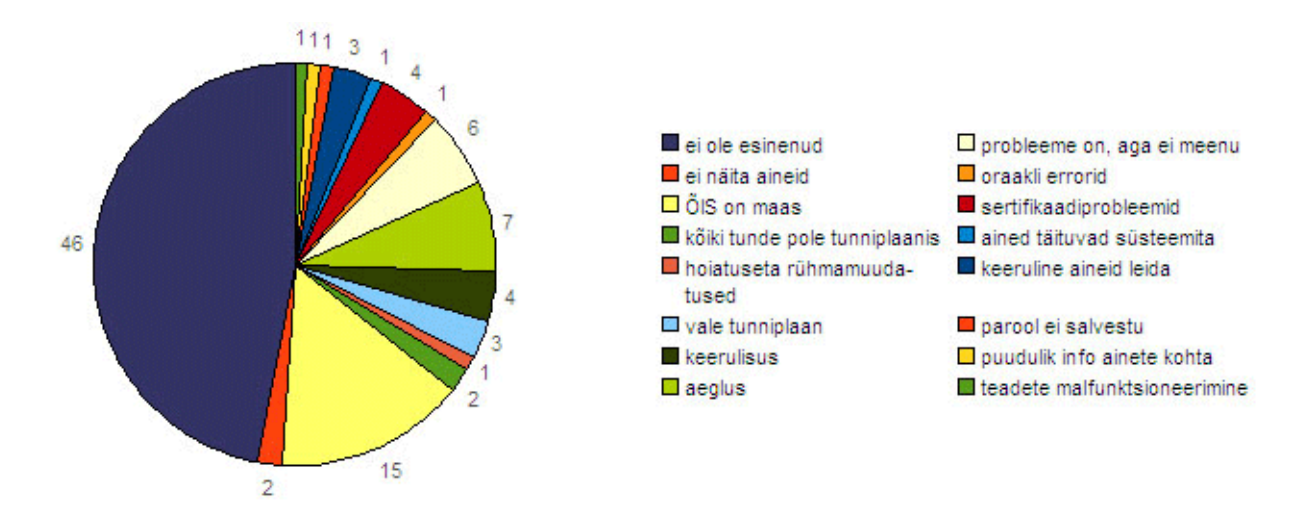

*Diagramm 6: Probleemid TÜ ÕIS-i kasutamisel*

Diagramm 6 näitab üliõpilaste arvamust ÕIS-i kasutamisel tekkinud probleemide osas. Tulemused on näidatud valikute arvudes.

Enamjaolt pole tudengitel probleeme tekkinud, kui välja arvata mõned süsteemivead - näiteks 15 üliõpilast on vastanud, et aegajalt kipub ÕIS-i serveriga ühenduse saamine probleeme tekitama (ÕIS on "maas"). Ka kurdab seitse üliõpilast aegluse üle ja kuus õpilast oskavad öelda, et probleeme on kindlasti olnud, aga täpseid olukordi ei meenu.

ÕIS-i kasutamist peetakse üldiselt lihtsaks.

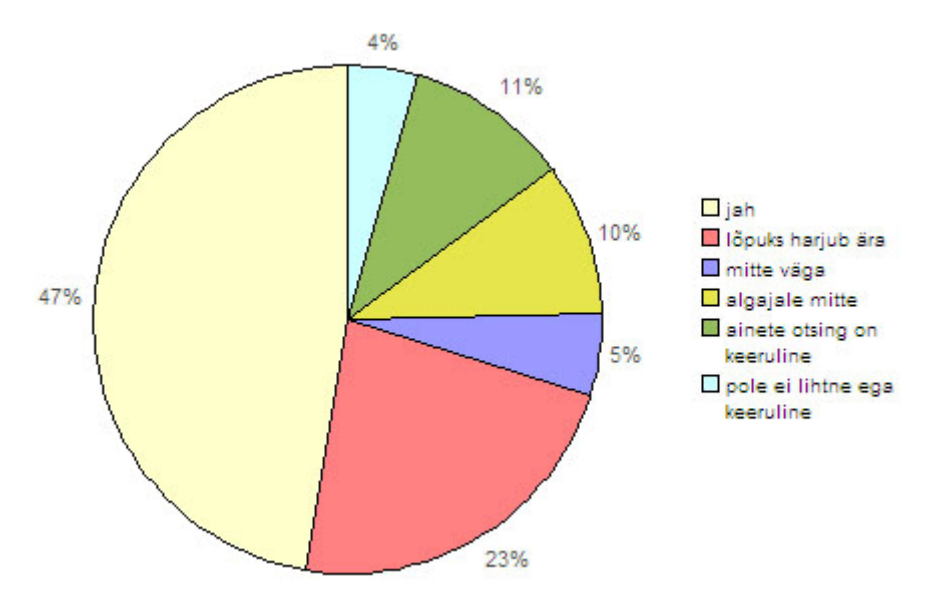

*Diagramm 7: TÜ ÕIS-i kasutamislihtsus* 

Diagramm 7 kujutab üliõpilaste arvamust ÕIS-i kasutamislihtsuse kohta. Tulemused on esitatud vastuste protsentidena.

47% üliõpilastest on vastanud, et ÕIS on tõepoolest lihtsalt kasutatav ja 23% arvavad, et lõpuks harjub ära. Kõige vähem (4%) on neid õpilasi, kes arvavad, et ÕIS-i kasutamine ei ole ei lihtne ega keeruline.

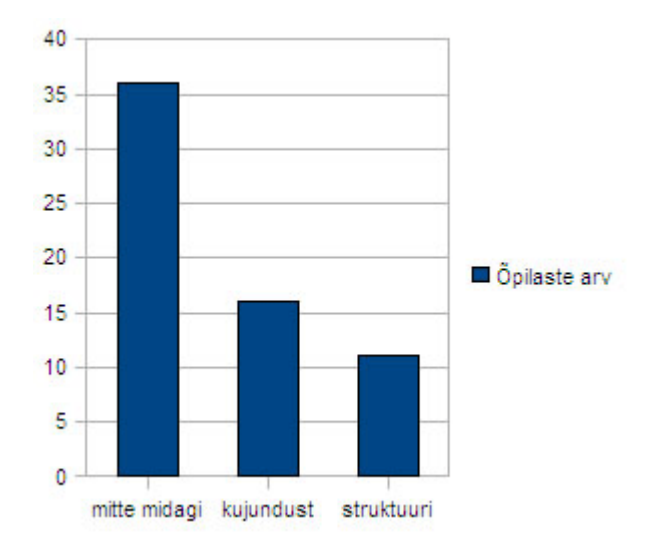

Viimaseks küsiti tudengitelt, mida nad muudaksid ÕIS-i juures.

*Diagramm 8: Mida soovitakse muuta TÜ ÕIS-is* 

Diagramm 8 on koostatud kolmest populaarsemast vastusest sellele küsimusele. Tulemused on toodud valikute arvuna.

36 õpilast ei taha midagi muuta, 16 õpilast kohendaksid kujundust ja 11 õpilast parandaksid struktuuri, ülesehitust.

### 4.1.2. Rakenduskõrgkoolide õppeinfosüsteemi küsitluse tulemused

Esiteks sooviti teada, kui tihti üliõpilased ÕIS-i kasutavad.

Neljakümne üheksast küsitlusele vastanud tudengist 23 kasutab ÕIS-i igapäevaselt, 9 üliõpilast kaks korda nädalas, 7 üliõpilast kolm kuni viis korda nädalas ja vaid üks üliõpilane mõned korrad kuus. Üheksa tudengit ei leidnud nende vastuste seast endale sobivat varianti või peavad oma ÕIS-i kasutustihedust varieeruvaks vastavalt vajadusele.

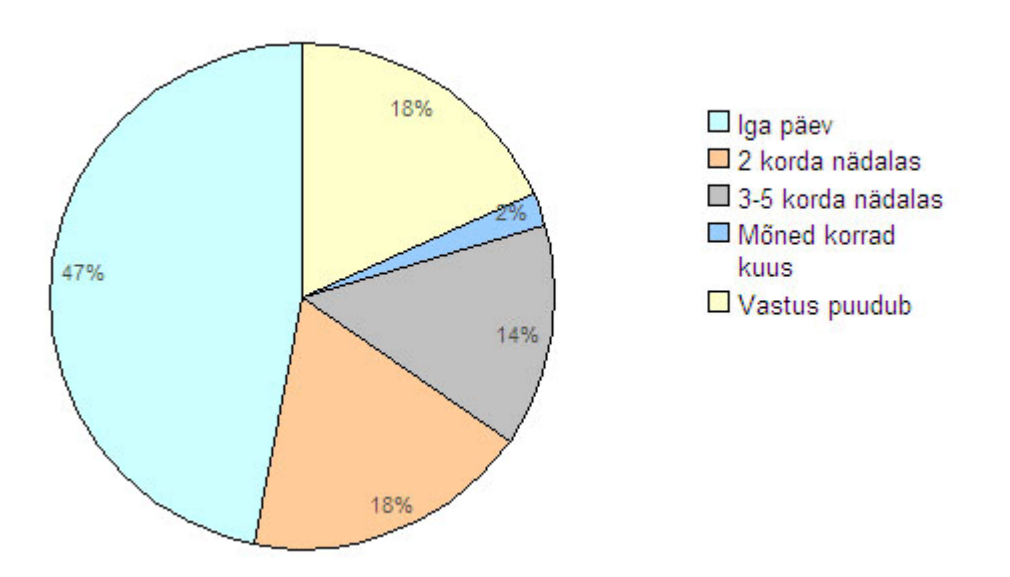

*Diagramm 9: Rakenduskõrgkoolide ÕIS-i kasutustihedus IT Kolledži tudengite hulgas* 

Diagramm 9 näitab tudengite ÕIS-i kasutustihedust protsentuaalselt kinnitades uuesti, et kõige rohkem (47%) on neid üliõpilasi, kes kasutavad ÕIS-i igapäevaselt ja kõige vähem (2%) neid, kes kasutavad seda vaid mõned korrad kuus. Vastamata jätnud üliõpilasi on 18% - võrdselt nendega, kes kasutavad ÕIS-i kaks korda nädalas.

Järgmiseks uuriti, mis eesmärkidel õpilased ÕIS-i kasutavad.

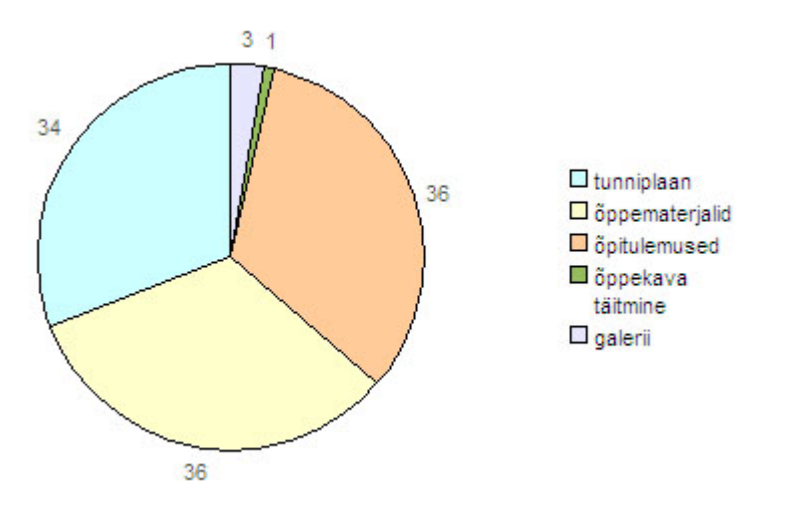

*Diagramm 10: Rakenduskõrgkoolide ÕIS-i kasutuseesmärgid IT Kolledži tudengite seas* 

Diagramm 10 koosneb kõikidest valitud funktsioonidest ja näitab valikute arvu. Võimalik oli valida korraga rohkem kui ühe kasutuseesmärgi vahel.

Kõige populaarsemaks ÕIS-i võimaluseks on üliõpilaste arvates õppematerjalide kasutamise ja õpitulemuste vaatamise võimalused. Üsna populaarne valik on tunniplaan ÕIS-is. Tudengid kasutavad ka võimalust vaadata kaasõpilaste pilte galeriis ja õppekava täitmist reaalajas.

Ei olnud ka ühtegi õpilast, kes oleks leidnud, et ÕIS-is ei olegi midagi kasutamisväärset.

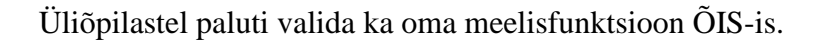

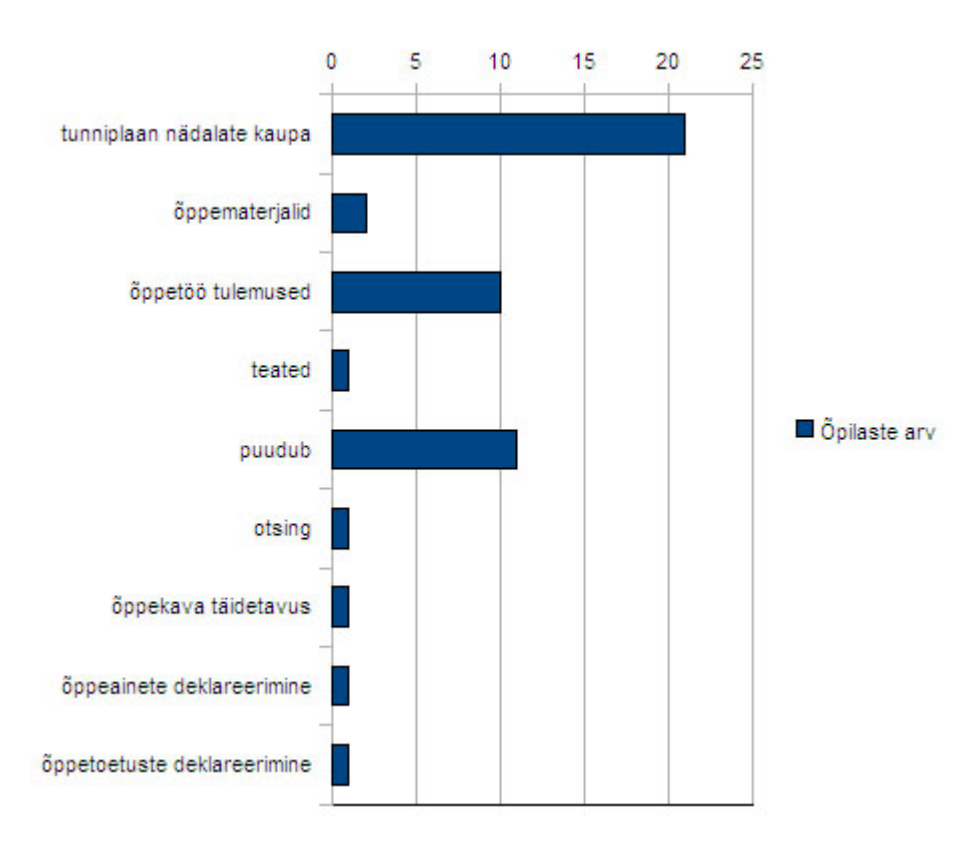

*Diagramm 11: Rakenduskõrgkoolide ÕIS-i meeldivaim funktsioon IT Kolledži tudengitele* 

Diagramm 11 toob esile üliõpilaste poolt valitud parimad võimalused ÕIS-is. Tulemused on näidatud valikute arvuna.

Nädalate kaupa tunniplaani vaatamise valis 21 tudengit. Ka meeldib üliõpilastele võimalus vaadata õppetöö tulemusi ja õppematerjale ÕIS-i vahendusel. Teadete ja õppekava täidetavuse vaatamine, otsingu kasutamine ning õppeainete ja õppetoetuste deklareerimine meeldis üliõpilastele võrdses koguses – kõiki valiti üks kord. Meelisfunktsioon puudus sootuks üheteistkümnel õpilasel.

Kuigi suurem osa üliõpilasi (arvuliselt 26) leidis, et neid ei häiri ÕIS-i kasutamisel miski, leidus ka neid, kes arvasid vastupidist.

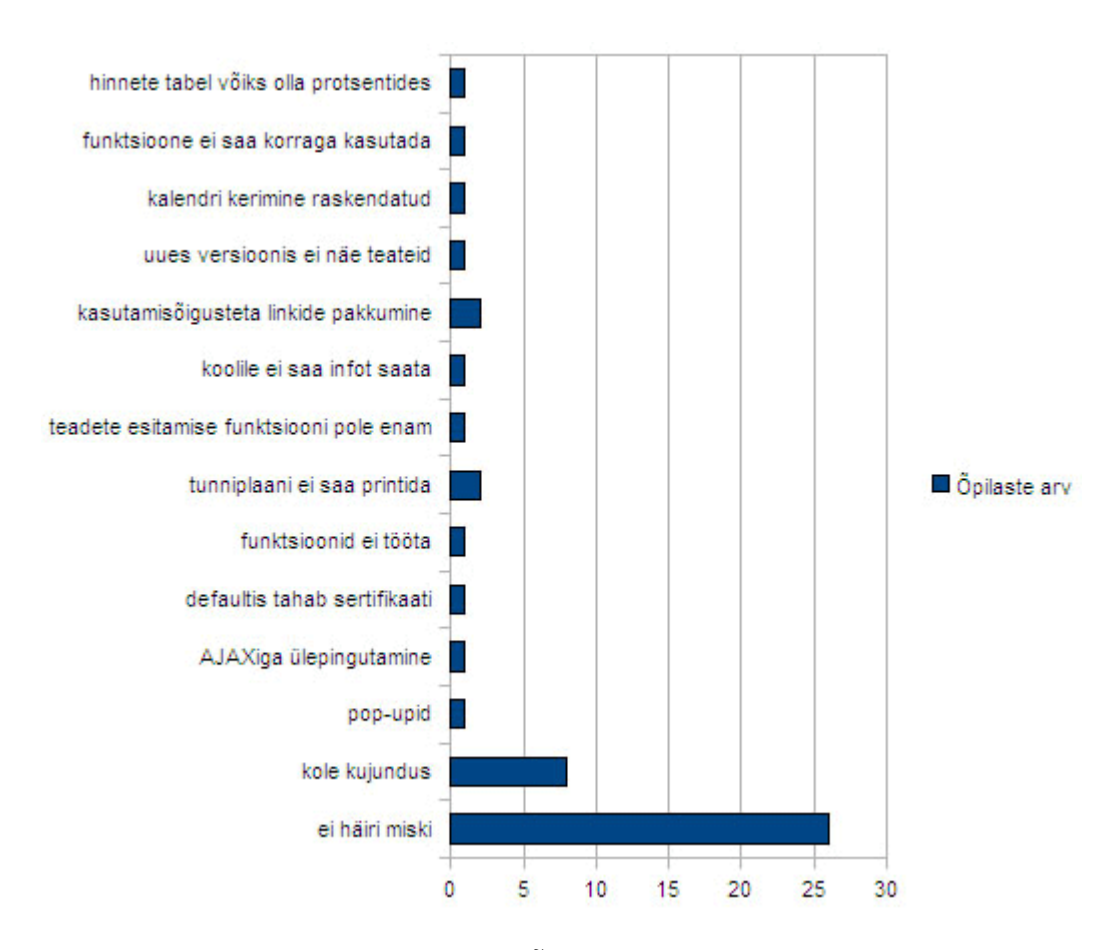

*Diagramm 12: Rakenduskõrgkoolide ÕIS-i probleemsed kohad IT Kolledži tudengite arvates* 

Diagramm 12 näitab funktsioone, mis üliõpilasi enim häirivad ÕIS-i kasutamise juures. Tulemused on näidatud valikute arvuna.

Kaheksa tudengi arvates on ÕIS-il kole kujundus. Üliõpilastele ei meeldi, et ÕIS pakub neile linke, mille kasutamiseks neil pole õigusi. Samuti ei saa, kuigi tahetaks, vaadata teistele rühmadele jäetud teateid.

Lisaks leidus veel probleeme, mis ei meeldinud väiksemale arvule õpilastele korraga ning probleeme, mida keegi ei vaevunud eraldi välja tooma.

Tudengid on siiski varmad probleemidele lahendusi otsima. Järgnevalt küsiti neilt arvamust ÕIS-i paremaks muutmisel.

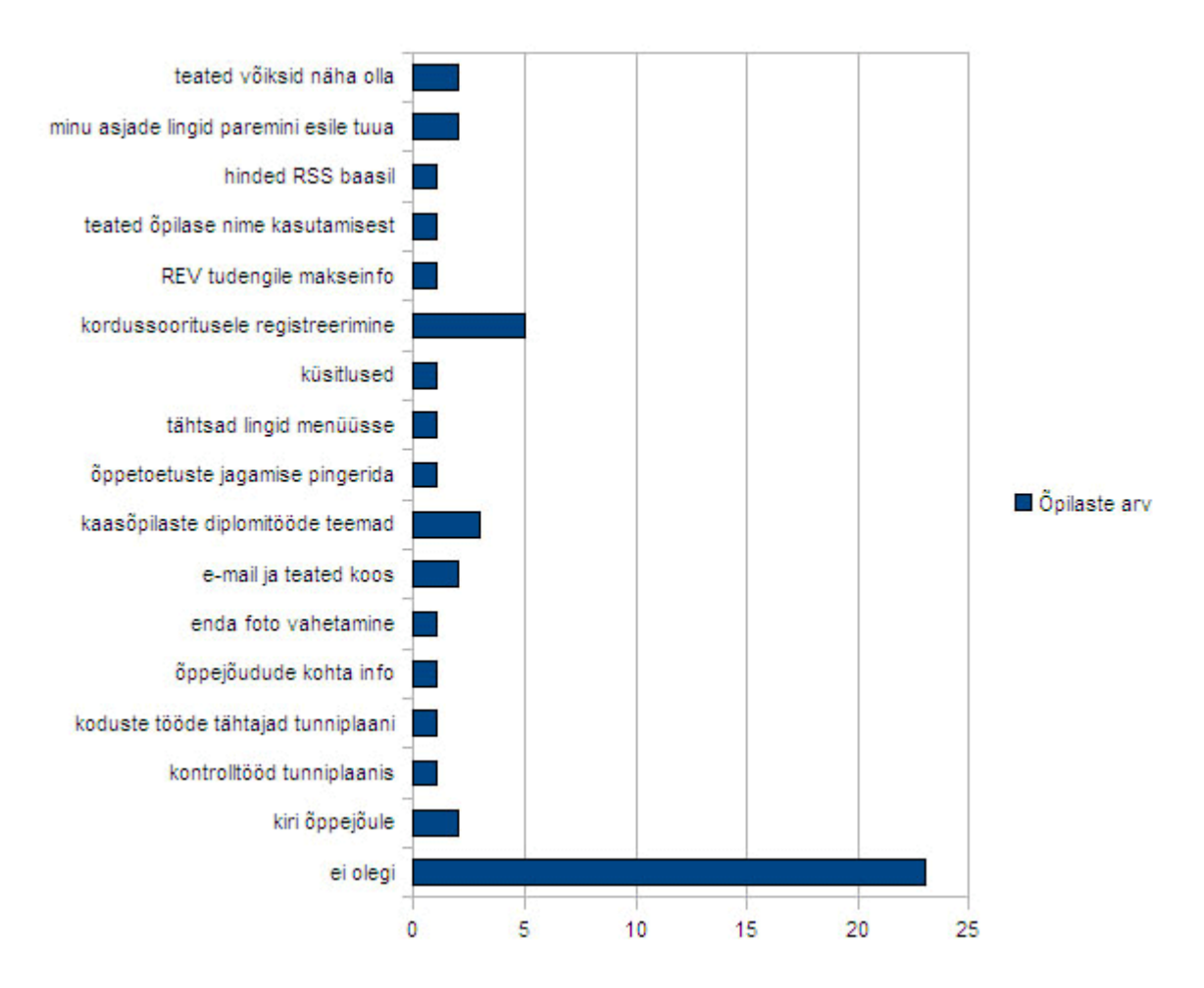

*Diagramm 13: Mis funktsioonist tuntakse rakenduskõrgkoolide ÕIS-is puudust* 

Diagramm 13 koosneb üliõpilaste vastustest küsimusele:"Mis funktsioon ÕIS-is puudu on?" Tulemused on toodud valikute arvuna.

Peaaegu pool vastanud üliõpilastest arvab, et ÕIS-is ei ole puuduvaid vajalikke funktsioone. Viie tudengi arvates võiks ÕIS pakkuda võimalust registreerida kordussooritustele. Veel tahetakse (3 üliõpilast) näha kaasõpilaste diplomitööde teemasid. Mõned tudengid (2 üliõpilast iga valiku kohta) tahaksid teateid näha, endale vajalike linkide paremat edasitoomist, võimalust saata õppejõule läbi ÕIS-i kirja ning liita e-maili ÕIS-i teadetesüsteemiga. Soovitakse veel pisemaid muudatusi, mis teeksid ÕIS-i kasutamise kiiremaks ja mugavamaks.

Järgmiseks uuriti ÕIS-i kasutamisel tekkinud probleeme.

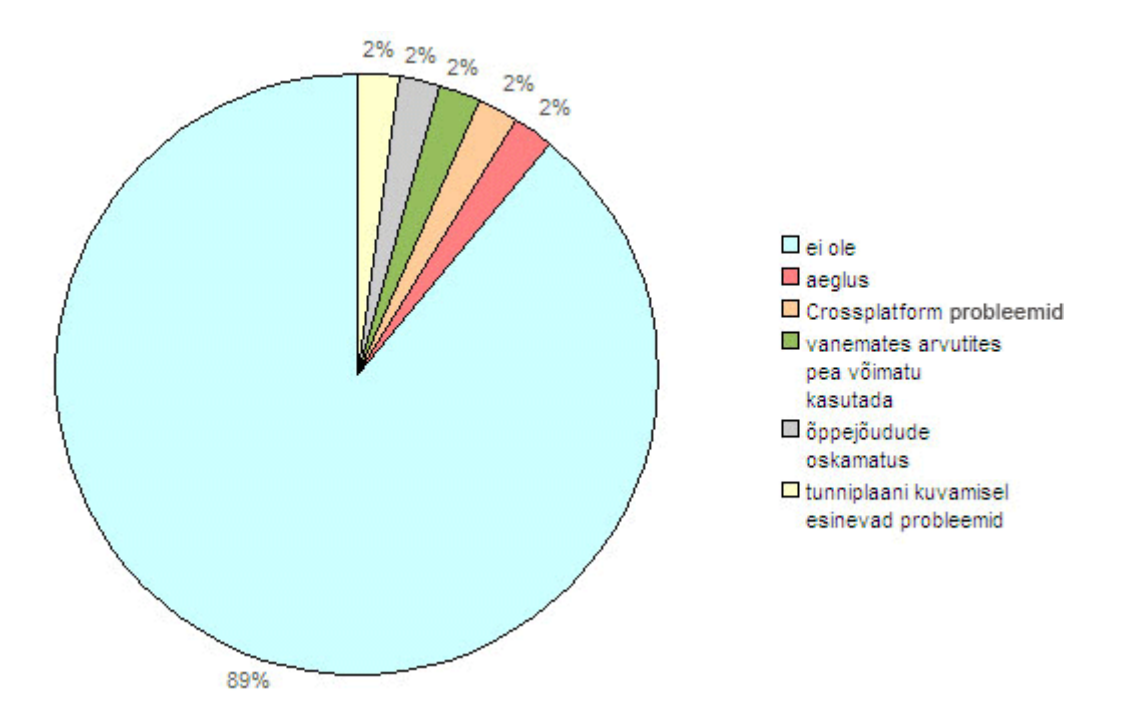

*Diagramm 14: Rakenduskõrgkoolide ÕIS-i kasutamisel esinevad probleemid*

Diagramm 14 näitab üliõpilaste arvamust ÕIS-i kasutamisel tekkinud probleemide osas. Tulemused on näidatud vastuste protsentidega.

89% vastanud üliõpilastest ei ole ÕIS-i kasutades probleeme esinenud. Võrdselt 2% tudengitest kurdab ÕIS-i aegluse ja õppejõudude oskamatuse üle keerulise süsteemi tõttu. Veel kokku 4% vastanutest tõdeb, et suurenenud dünaamilisuse tõttu on ÕIS-i kasutamine vanemates arvutites pea võimatu ning arvatavasti muudab see ka süsteemi aeglasemaks.

Rakenduskõrgkoolide ÕIS-i on lihtne kasutada.

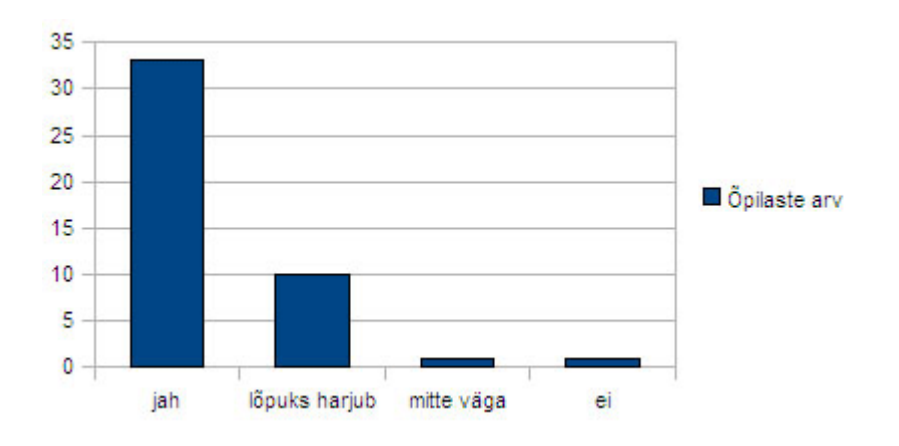

*Diagramm 15: Rakenduskõrgkoolide ÕIS-i kasutamislihtsus* 

Diagramm 15 kujutab üliõpilaste arvamust ÕIS-i kasutamislihtsuse kohta. Tulemused on esitatud vastuste arvuna.

33 üliõpilast on vastanud, et ÕIS on tõepoolest lihtsalt kasutatav ja kümme õpilast arvavad, et lõpuks harjub ära. Vaid kaks tudengit tüürivad oma vastustega teises suunas – üks neist väidab, et süsteemi ei ole väga lihtne kasutada ja teine ütleb, et süsteem ei ole üldse lihtsalt kasutatav.

ÕIS-iga oldakse rahul ja muudatuste ettepanekuid tehakse enamasti ainult kujunduse kohta.

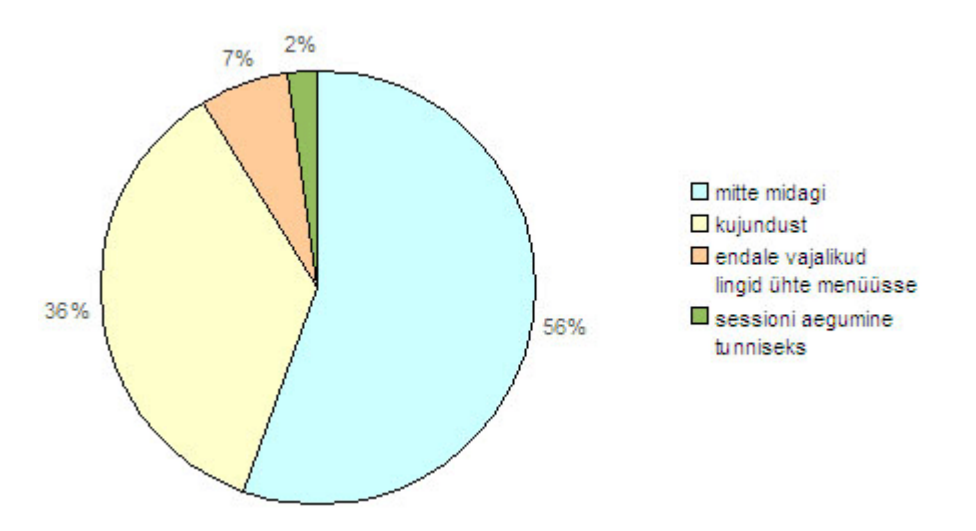

*Diagramm 16: Mida soovivad IT Kolledži tudengid rakenduskõrgkoolide ÕIS-i juures muuta* 

Diagramm 16 keskendub üliõpilaste soovitatud muudatustele. Tulemused on esitatud vastuste protsentides.

Üle poole vastanud tudengitest (56%) ei tahaks ÕIS-i juures midagi muuta. Natuke väiksem hulk (36%) ei ole rahul ÕIS-i kujundusega ja sooviksid seda paremaks muuta. Veel mainitakse ära, et üliõpilasele isiklikult vajalikud lingid võiksid olla koos vasakul pool ühes menüüs (7%) ja sessiooni aegumine võiks pikeneda (2%).

Erinevates kõrgkoolides läbi viidud küsitluste tulemused on laias laastus sarnased. Võrreldes aga küsitluste tulemusi teiste meetodite tulemustega (heuristiline analüüs) jäi silma huvitav seik, et üldine rahulolu süsteemidega on suurem (protsentuaalselt suur hulk positiivseid vastuseid rahulolu, kasutajamugavuse, lihtsuse jne kohta). Heuristilises analüüsis (peatükk 4.3) toodi aga pigem välja süsteemide kitsaskohti ja viidati nende ebaotstarbekusele. Arvestades asjaolu, et heuristilisse analüüsi kutsuti osalema väike hoolikalt valitud hulk kasutajaid, küsitluslehti jagati aga suhteliselt valimatult kõigile tudengitele, on see fakt väga huvitav. Spekulatiivse järeldusena võiks siit teha oletuse, et osa küsitlustele vastajaid suhtus antud ülesandesse pealiskaudsemalt ning pidas lihtsamaks vastata positiivselt, et ei peaks oma vastust pikemalt lahti seletama.

### **4.2. Vabas vormis intervjuu õppeinfosüsteemi kasutamise kohta**

Kaheksa inimesega viidi läbi vabas vormis intervjuu ÕIS-i teemal. Osalejad olid nii bakalaureuse- kui magistriastmest ja erinevatest teaduskondadest, sealhulgas loodusteaduste, majandus-, sotsiaal- ja haridusteaduskondadest. Intervjuu eesmärgiks oli leida ÕIS-i kitsaskohad ja sagedamini esinevad probleemid, mis kasutajatele peavalu valmistavad, et neid saaks hiljem põhjalikumalt uurida.

Intervjuu käigus küsiti muuhulgas, kas ÕIS-i kasutamisel on esinenud probleeme, kuidas ollakse ÕIS-i funktsionaalsusega rahul ja kas soovitakse seda muuta ning paluti hinnangut ÕIS-i kasutamise keerulisuse kohta.

Intervjuus osalejad kasutavad ÕIS-i vähemalt kord nädalas, mõned ka kuni viiel päeval nädalas. Peamine põhjus, miks ÕIS-i kasutatakse, on tunniplaani vaatamine ja õppematerjalide hankimine. Enamus küsitletutest väitis, et ÕIS-i kasutamisel pole probleeme esinenud. Ainult üks vastaja oli pahane, et ükskord, kui tal oli tarvis ÕIS-i kasutada, tehti parajasti hooldustöid ja ta ei pääsenud vajalikule informatsioonile ligi. Kahjuks ei mäletatud, mis informatsiooni otsiti ja millal see toimus. Kõige rohkem meeldis vastanutele ÕIS-i nädalate kaupa näidatav tunniplaan ja lehekülg "Õppetöö tulemused õppekava kontekstis". Samas mitmed kurtsid, et viimase lehekülje olemasolu avastati liiga hilja - nad lihtsalt ei teadnud, et selline funktsionaalsus olemas on. Vastuseks küsimusele, mis ÕIS-is ei meeldi, tõi enamus vastajatest välja ainekursuste hindamise ja õppeainete otsimise. Hindamist peeti suhteliselt mõttetuks ja arvati, et sellest on vähe kasu ning tunnistati, et hinnates märgitakse linnukesi suvaliselt. Ainete otsimist peeti liiga segaseks ja keeruliseks, kuigi tunnistati, et ajapikku harjub sellega ära ning saab selgeks, kuigi mõni funktsionaalsus võibki avastamata jääda.

Pakuti välja kodutööde ÕIS-i kaudu esitamise võimalus - et õppuritel oleks võimalik kodutööd ÕIS-i üles laadida ja õppejõud saaks need sealt kätte. Sooviti ka läbi ÕIS-i õppejõududele kirjutamise võimalust. Samuti pakuti välja idee, et ÕIS-i avalehel võiks olla jaotus, kus oleks kirjas, mis on alates eelmisest külastusest süsteemis toimunud: millistes ainetes on uusi õppematerjale lisatud (võiks saada kohe avalehelt ühe klõpsuga uue materjali alla laadida), kas toimumisaegu või -kohti on muudetud, kas on uusi hindeid jne. Samuti eksamite ja kontrolltööde toimumiste meeldetuletused.

Veel kurdeti, et otsingusüsteem ei tööta vahel korrektselt. Näiteks õppejõudude vastuvõtuaegade otsimine pole õnnestunud ja vahel pole ka ainete otsimine tulemusi andnud. Pakuti välja, et esimese kursuse alguses võiks ÕIS-i kõiki funktsioone tutvustada. Samuti sooviti ka abikeskkonda, kus oleks välja toodud kõik süsteemi puudutavad juhendid ja mõisted. Abileheküljed on küll ka praegu olemas, aga neid ei ole kas üldse tähelegi pandud või pole sealt piisavalt infot saadud.

#### **4.3. Heuristilise analüüsi meetodiga õppeinfosüsteemi uurimine**

Heuristiline analüüs sai valitud üheks uurimise meetodiks, sest selle kasutamine on lihtne ja kiire. Uurimises osales kolm inimest, kes valiti ÕIS-i erineva kasutuskogemuse põhjal. Üks osalejatest kasutas ÕIS-i esimest aastat, teine osaleja oli seda kasutanud juba neli aastat. Kolmas uuringus osaleja oli töö autor ise, kes lisaks enda arvamustele kasutas uurimise käigus ka eelnevalt intervjuudest saadud tähelepanekuid ÕIS-i kitsaskohtade leidmiseks.

Uuringus osalejatele edastati ühesugune lähteülesanne – tutvustati heuristilise analüüsi meetodit ning kasutajamugavuse printsiipe ja veatüüpe ning esitati ka üks täielik näide. Hindajad võrdlesid süsteemi Jakob Nielseni kümne kasutajamugavuse printsiibiga. Uurimuses osalejad analüüsisid süsteemi iseseisvalt, tegevus ei olnud ajaliselt piiratud. Töö ajal oli autor pidevalt valmis vastama tekkivatele küsimustele ning abistama vigade sõnastamisel.

Lähteülesanne oli osalejatele arusaadav, kuid täitmise sisuline osa tekitas raskusi – vigu küll leiti, kuid ei osatud neid sõnastada, leida sobivat printsiipi ja veatüüpi. Lahenduste pakkumine oli uuringus osalejatele jõukohasem. Autori abiga täideti kõik vajalikud punktid.

Kokku leiti kaksteist erinevat kasutajamugavuse printsiibi vastu eksimist. Ühtegi tõsist viga ei leitud. Kõik vead olid kas kosmeetilised või väikesed kasutajamugavuse probleemid, mille korrigeerimine on madala prioriteediga.

Kõige enam leiti eksimusi terviklikkuse ja standardi ning paindlikkuse ja kasutusmugavuse printsiipide vastu. Sage eksimine terviklikkuse ja standardi printsiibi vastu näitab, et peaks rohkem pöörama tähelepanu üldlevinud starndarditele – erinevatel alalehtedel olevad samasugused lingid peaks toimima sarnaselt ning vastama harjumuspärastele mustritele. Üks häirivamaid ning enam välja toodud ebamugavusi on *pop-up* akende liigne esinemine, mis ei ole vajalik - *pop-up* aknas on link "Pealehele" ning rippmenüü, mis avavad nii pealehe kui muud valikud samas *pop-up* aknas. Samas jääb avatuks ka algne pealeht, mis tekitab segadust ja on ebaotstarbekas.

Paindlikkuse ja kasutusefektiivsuse printsiibi puhul toodi välja näiteks asjaolu, et õppematerjalide hulgast Adobe PDF faile alla laadides muutus faili nimi salvestamisel sõltumata õppeainest "tere.pdf"-ks. Kasutaja jaoks on see aeganõudev ning kaotab ühtsuse õppematerjalide pealkirjades. Võib juhtuda, et õppejõud viitavad õppematerjalidele, kasutades algset failinime, kuid õpilased on neid salvestades nimetanud need ise oma äranägemise järgi.

Teise häirivama kasutusefektiivsuse veana toodi ainetele ja eksamitele registreerumise juures välja ainete kodulehtede ning õppematerjalide esitamine. Ikoonid ainete nimetuste all on küll suurepärane kiirendi, kuid antud kujul on nad liiga väikesed ning märkamatud ning pole piisavalt esile toodud, mis funktsioone need täidavad (alles hiirega peale liikudes ilmub mull, mis näitab, millega on tegu). Lahenduseks oleks suuremate ja selgemini eristatavate ikoonide kasutamine.

Lisaks eeltoodutele leidsid ära märkimist veel kolm printsiipi: süsteemi ja päriselu sobivus, esteetiline ja minimalistlik disain ning süsteemi staatuse nähtavus – kokku viis erinevat printsiipi kümnest. Süsteemi ja päriselu sobivuse printsiibi puhul märgiti häirivana näiteks, et õppematerjalide tabelis on veerg Tüüp, kus failitüübid on kirjas näiteks järgnevalt: "application/msword". Tegu on küll hea kiirendiga, aga antud kujul esitatuna ei näe see hea välja ning tekitab segadust. Et nende linkide kasutamine oleks kõigile selge, võiks nad seal olla tuntud kujul ikoonidena.

Väheoluliseks ei saa pidada ka kogu keskkonna üldist väljanägemist ja disaini. Seda peetakse üldiselt igavaks ning ebaesteetiliseks. Esilehte suurema resolutsiooniga arvutis avades jääb peaaegu pool ekraani alumisest osast valgeks – tundub, et lehte valmistades on mõeldud vaid väiksema resolutsiooniga arvutitele. Akadeemiline kalender on liialt kokku surutud ning kuud pole selgelt eristuvad. Praegusel kujul on kalender ka ebaotstarbekas, sellele võiks lisada funktsioone, mis kasutamist hõlbustaks ning mitmekeskistaks. Näiteks erinevad daatumid, mis praegu on sesitatud nimekirjana kalendri kohal, võiks olla nähtavad ja märgitud ka kalendri kuupäevadel klikkides. Samuti võiks akadeemiline kalender olla seotud üliõpilasega – seal võiks olla esitatud ainete toimumisajad, eksamid, arvestused jne.

Süsteemi staatuse nähtavuse puhul märgiti veana, et uuendustest teada saamiseks tuleb läbi käia paljud erinevad kohad selle asemel, et ühest kohast leida, missuguseid uuendusi on pärast viimast külastust tehtud. See kehtib näiteks lisatud õppematerjalide, hinnete ning kiireloomuliste teadete kohta. Need võiks kasutaja jaoks nähtaval olla kohe esilehel.

Leian, et antud meetod on efektiivne kiireks, lihtsaks ja mugavaks kasutajaliidese hindamiseks, kuna võimaldab uuringut läbi viia igasugustes oludes, eeldamata eriliste tingimuste, eelteadmiste või vahendite olemasolu.

## **4.4. Keystroke-Level Model meetodiga õppeinfosüsteemi uurimine**

Keystroke-Level Model (KLM) valiti üheks uurimise meetodiks, sest selle väljundiks on erinevalt teistest kasutatud meetoditest konkreetsed numbrid. Mudelite lihtsamaks koostamiseks ja analüüsimiseks kasutati CogTool programmi, mis on üks kasutajaliidese prototüüpimise tööriist.

Katsetati, kuidas saaks õppejõudude vastuvõtuaegasid kiiremini leida. Praegu toimib asi järgmiselt: avalehe menüüst tuleb valida "Õppejõudude vastuvõtuajad". Avanenud lehel "Otsi" valides avaneb *pop-up* aken, millesse saab sisestada otsitava õppejõu ees- ja perekonnanime ning valida taas "Otsi". Samasse ilmub otsitava isiku nimi, millel vajutades viiakse tagasi algsesse aknasse, kus on nüüd otsitava isiku nimi. Nime järel "Otsi" valides on tulemuseks õppejõu vastuvõtuajad. Antud tegevuste läbimiseks kuluva aja teadasaamiseks tuleb need toimingud CogTooli sisestada (Pilt 1). Programmi andmetel võtab õppejõudude vastuvõtuaja otsimine aega kokku 15,656 sekundit.

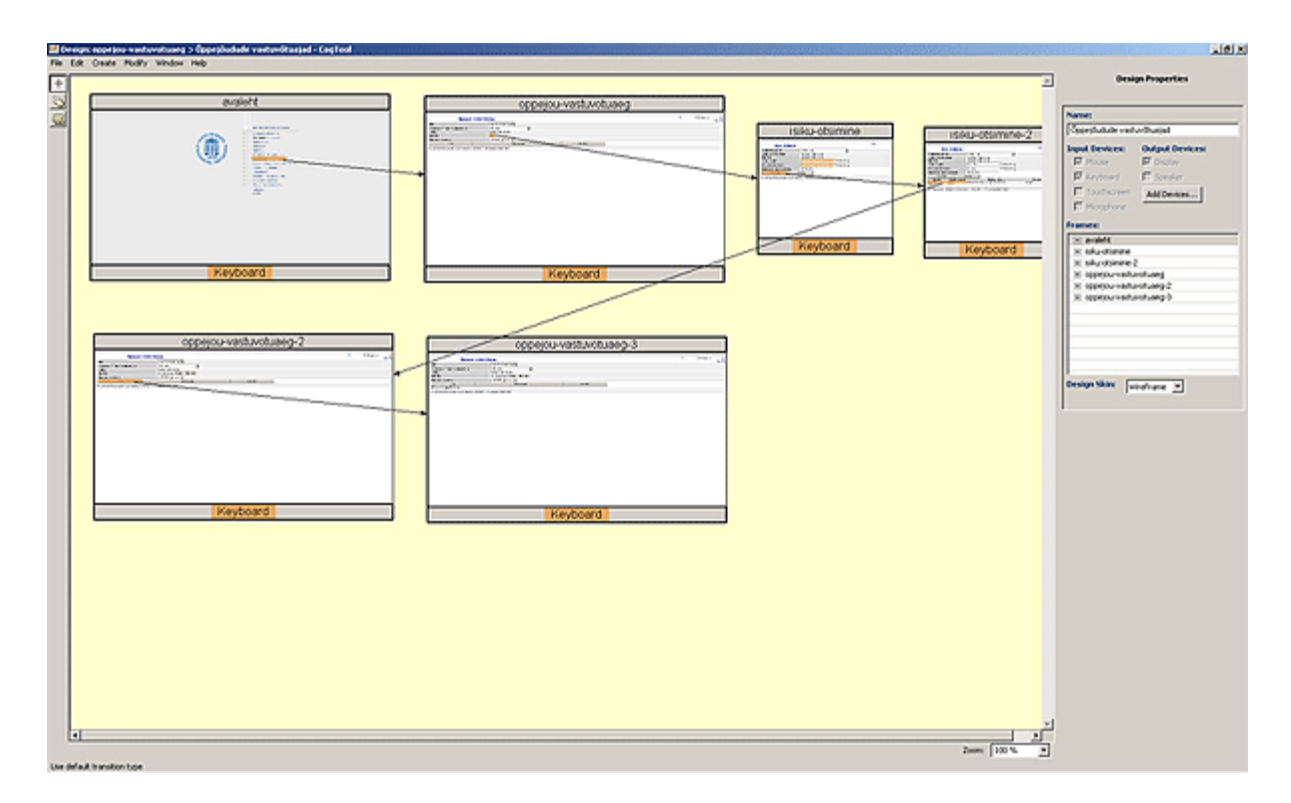

*Pilt 1: CogTool disainivaade õppejõudude vastuvõtuaegade leidmiseks läbitava teekonnaga* 

Alternatiivina prooviti teha muudatusi disainis selliselt, et õppejõudude vastuvõtuaegade linki valides saaks kohe otsida isikunime järgi ning otsingu vastusena ilmuvate nimede juures on kohe olemas ka antud isikute vastuvõtuajad. Eraldi *pop-up* akna avanemine jääks seejuures ära. Sellisel teel võtaks õppejõu vastuvõtuaja otsimine CogTooli andmetel aega 9,285 sekundit ning vajaks vaid kahte hiireklikki praeguse viie asemel. Ajaline võit oleks üle kuue sekundi ning tegevus kasutaja jaoks oluliselt mõistatavam. Antud erinevate otsinguvõimaluste ajaline vahe on mõõtmatagi tajutav, kuid programm annab konkreetse, numbrilise tulemuse mitte ainult kogu protsessi, vaid ka iga selle sammu kohta eraldi.

Teise näitena prooviti üliõpilase õppetöö tulemusteni jõudmist senisest lihtsamal moel. Oma õppetöö tulemusi näeb õpilane küll ka praegu kohe avalehelt "Üliõpilase edasijõudmine" valides, kuid oleks mugavam ja parem näha oma tulemusi õppekava kontekstis. Klikkides avalehel "Üliõpilase edasijõudmine" avaneb õppetöö tulemuste leht koos kõigi tulemustega. Lehe ülaservas on link "Üliõpilase valikud õppekavas". Seda valides avaneb uus leht, millel on nähtav õppekava plokkidena. Lehe allservas on link "Õppetöö tulemused õppekava kontekstis", millel vajutades avaneb *pop-up* aken, kus on nähtavad kõik õppekava ained plokkidena ning tulemustega. Kulunud aeg: 6,579 sekundit. Inimestega vesteldes on selgunud, et paljud neist ei teagi võimalust näha oma õppetöö tulemusi sellisel kujul esitatuna.

Katsetati võimalust, kus avalehel klikkides avaneb õppetöö tulemuste leht, millel on samaaegselt nähtavad nii praegune vaade - õppeainete nimekiri koos hinnetega - kui ka õpitulemused õppekava kontekstis. Selleks kuluks aega 2,398 sekundit. Praeguse kolme kliki asemel jõuaks soovitud tulemusteni ühe hiireklikiga.

Selgus, et KLM meetodiga on võimalik saada ülitäpset tagasisidet selle kohta, kui kaua mingi tegevus erinevate kujunduste puhul aega võtab. Kui aga tulemust tuhandiksekundilise täpsusega tarvis pole, siis saab lihtsamate süsteemide korral vajaliku tulemuse kätte ka klikkide ja sisestuste lugemisega. Vajadusel võib appi võtta stopperkella. Samuti tuleb arvestada, et CogTooli jaoks vajalike ekraanipiltide tegemine ja sisestamine ning nende omavahel sidumine on päris suuremahuline töö. Kui toimingute erinevus jääb mõne sekundi sisse, siis tuleb mõelda, kas süsteemi ümber tegemisele või korrigeerimisele kulutatud ressursid on mõnesekundilist ajavõitu väärt.

## **Kokkuvõte**

Käesoleva töö eesmärgiks oli tutvustada erinevaid inimese ja arvuti vahelise suhtluse uurimismeetodeid ning uurida nendele tuginedes Tartu Ülikooli õppeinfosüsteemi ja rakenduskõrgkoolide õppeinfosüsteemi. Sai tutvutud HCI (Human-Computer Interaction) tekkimislooga ning olukorraga Eestis. Töö oli suhteliselt suurt väljakutset pakkuv, kuna antud teema pole seni Eestis laialdast käsitlust leidnud ning käesolevat tööd võib pidada pilootprojektiks, mis annab ehk tõuke ala uurimiseks ning arendamiseks kõrgkoolides, teadusasutustes ning kirjanduses.

Antud töös sai tehtud ülevaade erinevatest HCI uurimismeetoditest, et tekiks ettekujutus, millistel viisidel inimese ja arvuti vahelise suhtluse uurimisi üldse läbi saab viia. Eksisteerib mitmeid erinevaid meetodeid - nii kiiresti ja odavalt läbi viidavaid, kui ka kalleid tehnilisi lahendusi ja seadmeid nõudvaid meetodeid. Kuna tulevikus hakatakse inimese ja arvuti vahelise suhtluse õpetamisele Eestis järjest enam tähelepanu pöörama, võib käesolev töö olla kasulikuks materjaliks meetoditega tutvumisel.

Meetodite rakendamine õppeinfosüsteemide uurimisel andis ülevaate nende toimimisest antud olukorras ning ettekujutuse, millisel kujul tulemusi on võimalik erinevate uurimisviisidega saada. Töös katsetati meetodeid, mis ei vajanud spetsiaalriistvara ega mingeid lisakulutusi nõudvaid lahendusi. Seda eelkõige põhjusel, et näidisena tulevastele uurijatele anda ülevaade kõige lihtsamini ja vähimate vahenditega rakendavatest meetoditest. Selgus, et kõige rohkem kasulikku infot saab erinevate meetodite kombineerimisel. Probleemid, mis kerkivad esile ühe uurimismeetodiga, ei pruugi teiste meetoditega üldse leitavad olla. Antud meetodeid tasub kindlasti igasuguste kasutajaliideste probleemsete kohtade leidmiseks kasutada. Nagu selgus, võib korrektuuride sisseviimine kiirendada süsteemi erinevate funktsioonide kasutamist mitmekordselt.

Erinevate meetodite uurimisalustega vesteldes jõuti järeldusele, et sihtgrupi hoolikas valimine on äärmiselt oluline. Seda eelkõige suuremat süvenemist vajavate meetodite puhul, näiteks heuristiline meetod. Inimesed, kes on ise motiveeritud süsteemi paremaks muutmisele kaasa aitama, annavad põhjalikumat tagasisidet ja nende probleemiasetused on läbimõeldumad. See mitte ainult ei lihtsusta uurimuse läbiviija tööd, vaid annab tööle ka tõelise väärtuse süsteemi parendamise seisukohalt. Küsitlused ja muud anonüümsed meetodid võimaldavad küll jõuda suurema hulga inimesteni, aga nende puhul tuleb alati arvestada teatud (väikese) hulga vastajatega, kes osalevad uurimuses vaid pealiskaudsest kohusetundest, asja olemusse eriti süvenemata. Erinevate meetodite abil läbi viidud uurimuste tulemused annavad aga kombineerituna väga hea lõpptulemuse, mis on läbilõige kogenud kasutajate, asjahuviliste ja algajate arvamustest.

Loodetavasti leiab antud töö teema - inimese ja arvuti vahelise suhtlemise uurimine - Eestis üha enam ja enam huvilisi juba lähemas tulevikus koos selle suuremal või vähemal määral meie kõrgkoolide õppekavadesse lülitamisega. Antud töö autori arvates on teema seda väärt.

# **Researching Human-Computer Interaction in Studies Information Systems**

### **Bachelor thesis Martin Mark**

#### **Abstract**

This thesis's main goal is to introduce different exploration methods in the communication between people and computers and use them in researching Studies Information System used in The University of Tartu and Universities of Applied Sciences.

Introduction to how HCI (Human-Computer Interaction) was created and its status in Estonia was also explored. The thesis was quite challenging, since the subject has yet been widely approached in Estonia and this thesis very well could be called a pilot project of a sort, that would maybe give the necessary push in the direction of exploring and developing HCI in universities, science facilities and literature.

Overview of different research methods in HCI was made in the thesis, to give an idea of the possible ways to explore interaction between people and computers. There are many different methods - both cheap and fast, but also some that require expensive technological solutions and devices. Because in the future the studies about interaction between people and computers is certainly more in the spotlight, the thesis may be an useful material in introducing the methods.

Using these methods in exploring the Studies Information System gave an overview of them working in particular situations and a general idea of in what forms it's possible to get results while switching between methods. In the thesis methods, that did not need any special hardware or additional costs, were tested. The main reason for this was to give future researchers an example of the methods that can be used, while working with only the simplest means. It turned out that more useful information can be achieved while using different methods at the same time. Problems that arise while using one method, may not be even found using others. These methods could certainly be used to find problematic spots in different interfaces. As it turned out, making corrections could make the system's different functions faster in multiple times.

While conversing with different methods subjects, it was concluded, that it is very important to choose carefully your target audience. Mainly because there are methods (for example the heuristic method), that need deeper approaches. People, who are motivated in making the system better, give better feedback and their problem placements are thought through better. It will not only make the researchers work easier, but also will give the work a better value in making the system worth more. Polls and other anonymous methods may reach a bigger number of people, but there is always a smaller group of answerers, who rely on their sense of duty and do not give much thought to the real problems. Using different methods in research and using the combined results will end up in a very good final result - a cross-section of opinions given by experienced users, amateurs and beginners.

Hopefully this thesis's subject - Human-Computer Interaction - will rise more and more interest in Estonians, thus switching it more or less into our universities curriculums. The thesis author thinks it is worth it.

# **Kasutatud kirjandus**

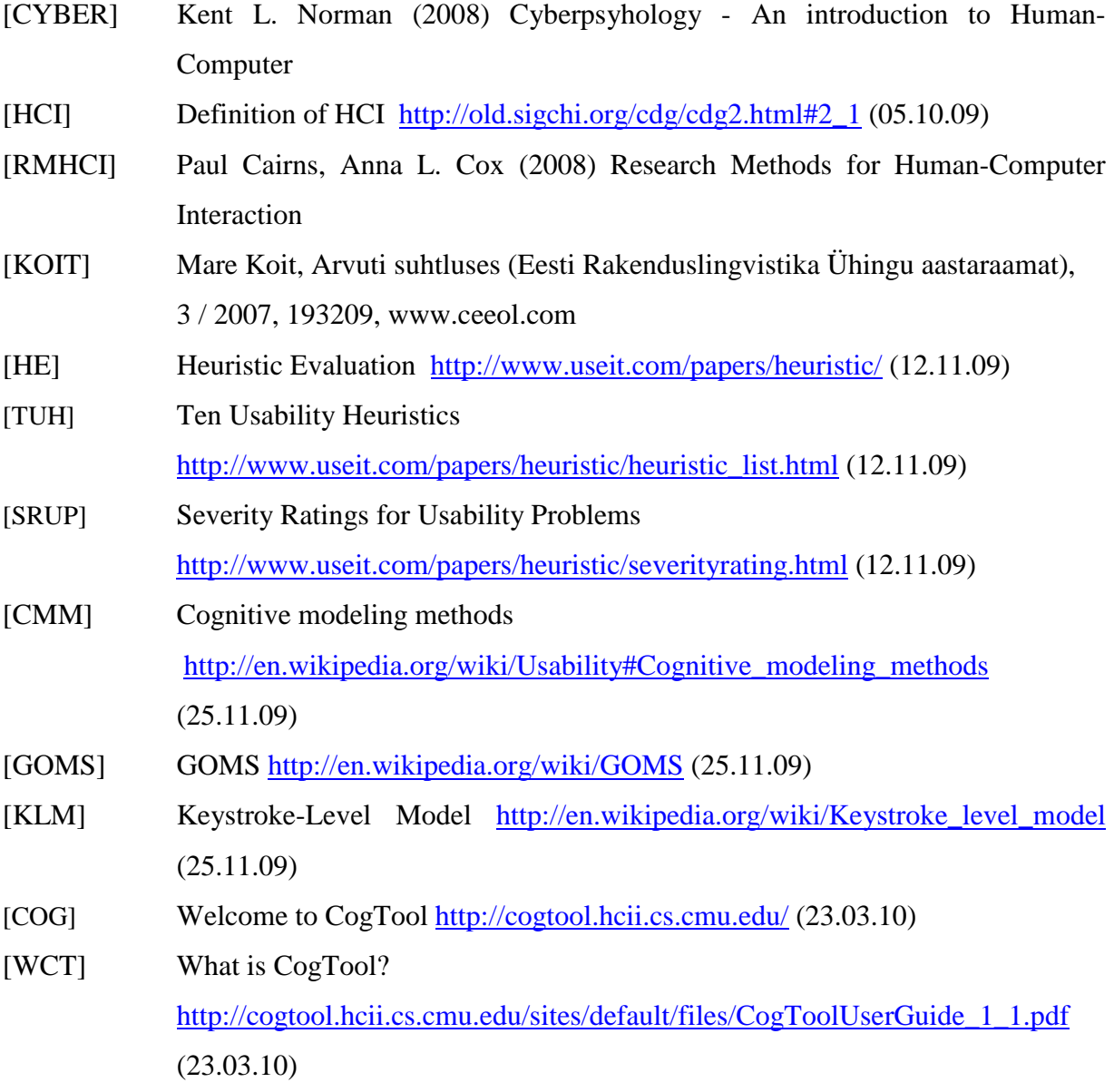